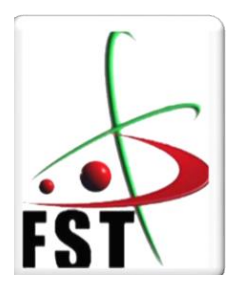

وزارة التعليم العالي والبحث العلمي **Ministère de l'Enseignement Supérieur et de la Recherche Scientifique** جامعة عبدالحميد ابن باديس مستغانم **Université Abdelhamid Ibn Badis de Mostaganem** كلية العلوم والتكنولوجيا **Faculté des Sciences et de la Technologie**

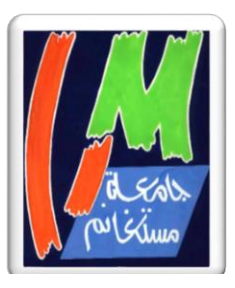

**N° d'ordre : M** …………**/GM/2021**

# **MEMOIRE DE FIN D'ETUDES DE MASTER ACADEMIQUE**

**Filière : Génie Mécanique** 

**Spécialité : construction mécanique** 

*Thème*

# **Mise en Evidence des Déformations des Rachis des Enfants Scolarisés, Subissant les Charges des Cartables**.

## **Présenté par :**

- 1. Cherif Ziane
- 2. Djamila Boukhari

## *Soutenu le 10/07/2021 devant le jury composé de :*

Président : Dr. S. BENKAABOUCHE UMAB - Mostaganem Examinateur : Dr. A. KHIAT UMAB - Mostaganem Encadrant : Dr. M. BENDOUKHA UMAB - Mostaganem

**Année Universitaire : 2020 / 2021**

## Table des matières

## **Chapitre I**

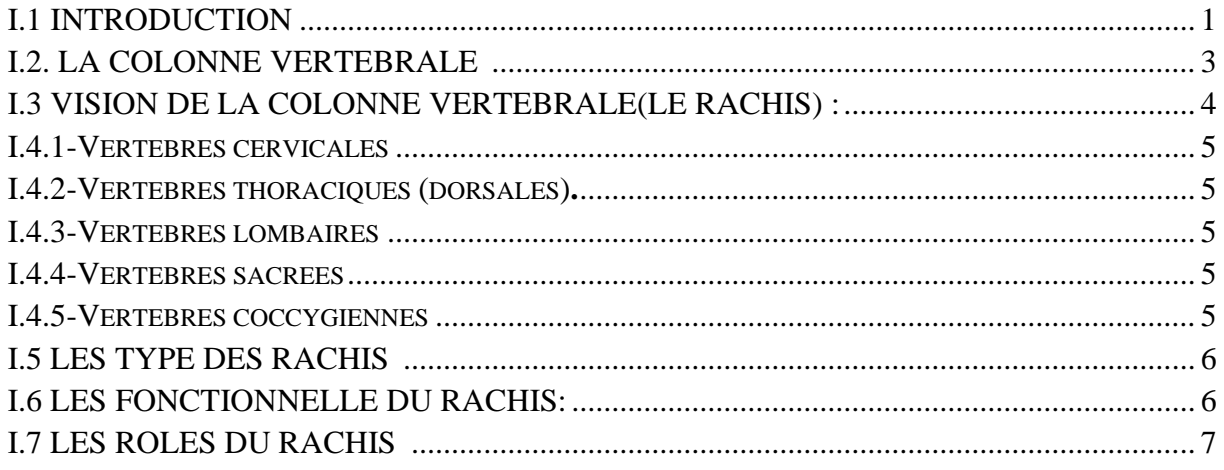

### **Chapitre II**

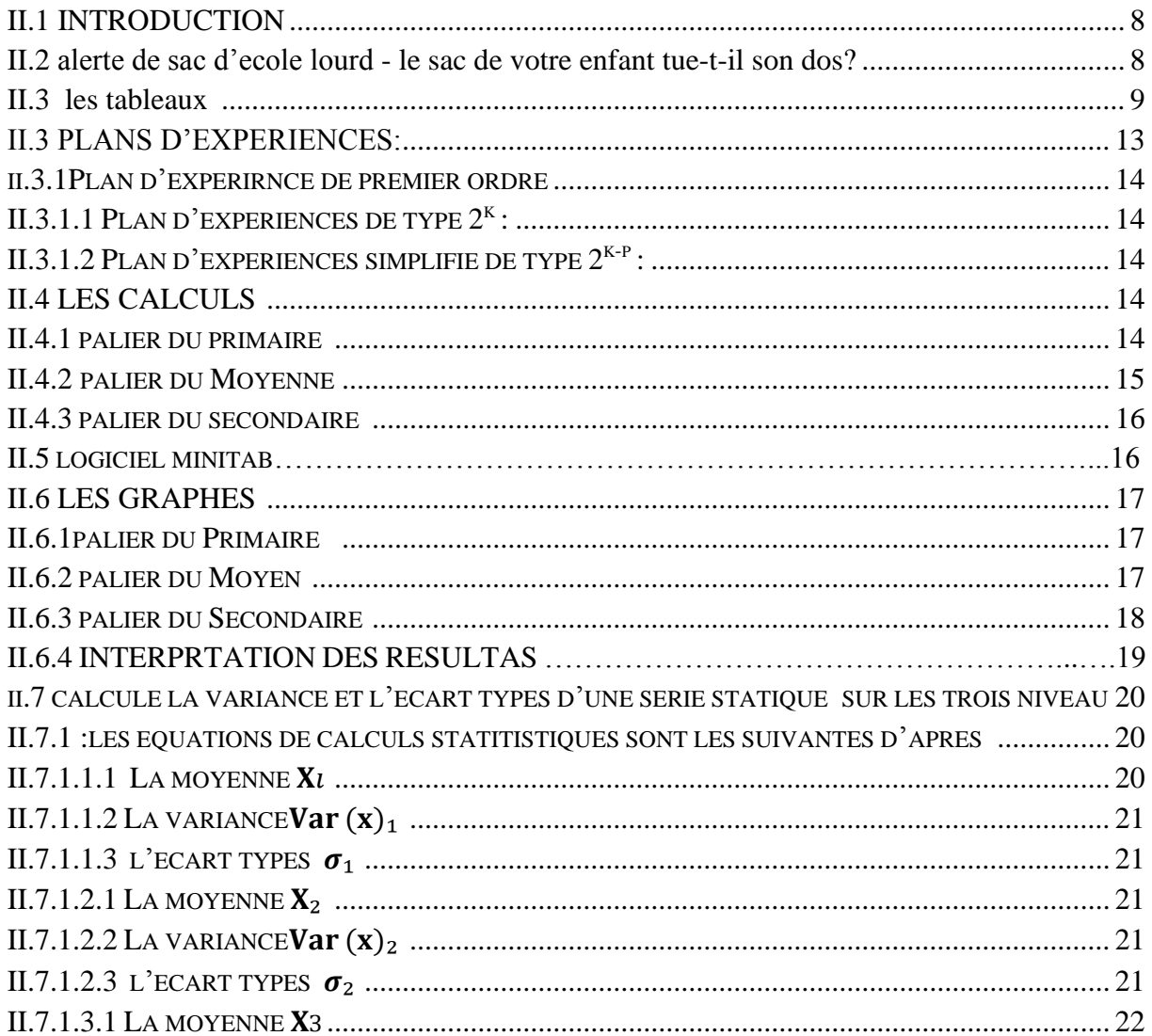

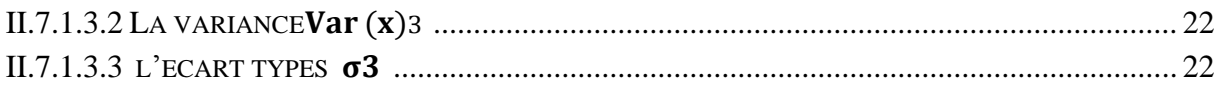

### **Chapitre III**

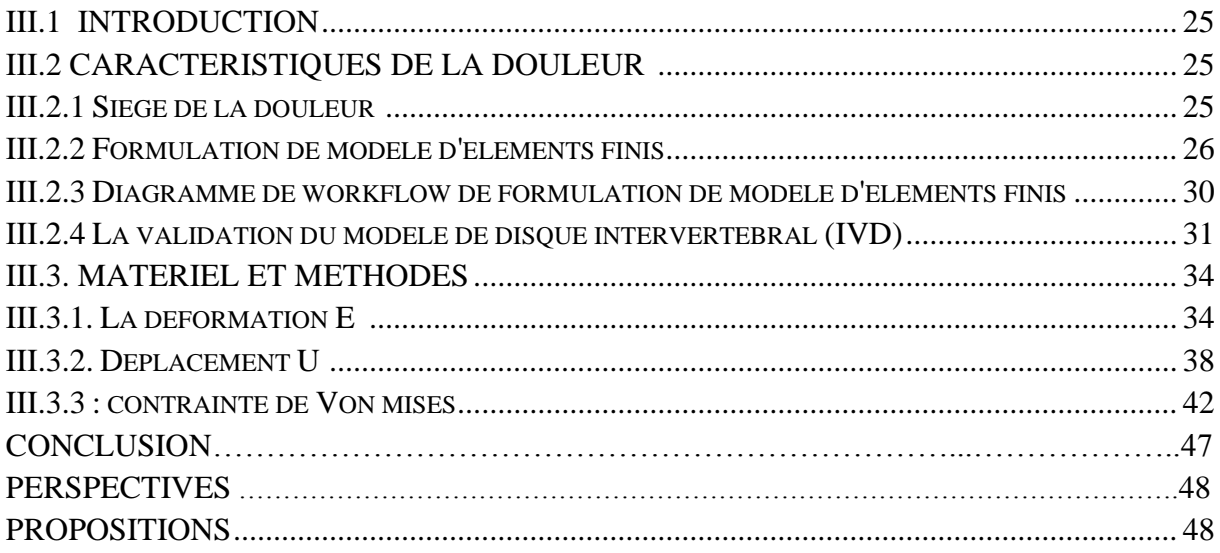

## **Résumé**

Le but de notre travail est de remettre en évidence le problème que subit quotidiennement les enfants scolarisés du fait du port des charges importantes représentants les affaires scolaires.

Les conséquences subis touchent la santé des élèves qui pourra mener vers la scoliose, les douleurs dorsales invalidantes, ainsi que des déformations notables au niveau de la colonne vertébrale.

Le travail a débuté par une enquête que nous avons menée auprès de quelques élèves afin de relever le poids des cartables ainsi que d'autres paramètres signifiant le problème en question. Il s'en est suivi une étude statistique des quelques paramètres ainsi que l'application de la méthode de planification des expériences afin de trouver des surface de réponses indiquant les temps de port en fonction des autres paramètres.

Une modélisation numérique du rachis lombaire a été simulée en considérant les charges des cartables. Les résultats trouvés montrent clairement les effets néfastes sur la partie lombaire de la colonne vertébrale notamment au niveau des contraintes et des déformations ainsi que les déplacements.

Ce travail aura au moins le mérite de refaire en surface un problème de santé public de nos enfants, et nous espérons que les autorités concernées prennent dans les prochains délais ce fléau en charge afin de faire éviter ses conséquences à nos enfants.

## **Mot clé :**

*Les enfants scolarisés ; les charges des cartables ; la colonne vertébrale ;rachis lombaire ; logiciel Minital ;logiciel abaques ;les déformations ; les deplacement ; les contraintes*

## **Abstract**

The goal of our work is to highlight the problem that schoolchildren suffer daily because of the heavy loads representing school affairs.

The consequences are the health of the students which can lead to scoliosis, disabling back pain, as well as notable deformities in the spine.

The work began with a survey that we carried out with a few students in order to record the weight of the satchels as well as other parameters indicating the problem in question. This was followed by a statistical study of the few parameters as well as the application of the experimental planning method in order to find response surfaces indicating the wearing times as a function of the other parameters.

Numerical modeling of the lumbar spine was simulated by taking into account the loads of the satchels. The results found clearly showed the harmful effects on the lumbar part of the spine, in particular in terms of stresses and deformations as well as displacements.

This work has at least the merit of resurfacing a public health problem of our children, and we hope that the authorities concerned will take charge of this scourge in the near future in order to avoid its consequences for our children.

#### **Key Work**

the health of the students ; the spine ; the experimental planning method; parameters indicating ; the lumbar spine

### **ملخص**

الهدف من عملنا هو تسليط الضوء على المشكلة التي يعاني منها أطفال المدارس يوميًا بسبب األعباء الثقيلة التي تمثل شؤون المدرسة

وقد أثرت العواقب المترتبة على صحة الطالب مما قد يؤدي إلى اإلصابة بالجنف ، وآالم الظهر المعوقة ، فضالً عن التشوهات الملحوظة في العمود الفقري

بدأ العمل بمسح أجريناه مع عدد قليل من الطالب من أجل تسجيل وزن الحقائب باإلضافة إلى معلمات أخرى تشير إلى المشكلة المعنية. تبع ذلك دراسة إحصائية للمعلمات القليلة باإلضافة إلى تطبيق طريقة التخطيط التجريبي من أجل إيجاد .أسطح استجابة تشير إلى أوقات التآكل كدالة للمعلمات الأخرى

تمت محاكاة النمذجة العددية للعمود الفقري القطني من خالل مراعاة أحمال الحقائب. تظهر النتائج التي تم العثور عليها بوضوح اآلثار الضارة على الجزء القطني من العمود الفقري ، ال سيما من حيث الضغوط والتشوهات وكذلك حاالت النزوح

سيكون لهذا العمل على الأقل ميزة إعادة ظهور مشكلة صحية عامة لأطفالنا ، ونأمل أن تتولى السلطات المعنية المسؤولية عن هذه الآفة في المستقبل القريب لتجنب عواقبها على أطفالنا

## **الكلمات المفتاحية**

## **أطفال مدارس ̧ وزن حقائب المدرسية العمود الفقري جزء قطني ;تشوهات**

## **Remerciements**

Nous tenons à remercier toutes les personnes qui ont contribué au succès de notre travail et qui nous ont aidés lors de la rédaction de ce mémoire.

Nous voudrions dans un premier temps remercier, notre encadreur de mémoire M. BENDOUKHA, Maitre de Conférences A en génie mécanique, pour son assistance, sa patience, sa disponibilité, et surtout ses judicieux conseils, qui ont contribué à alimenter ma réflexion.

Nous remercions également M. MESBAH, Docteur de l'université de Mostaganem, qui nous a aidé à travers ses conseils qu'il nous avait prodigué.

Nous remercions toute l'équipe pédagogique de l'université de Mostaganem et les intervenants professionnels responsables de ma formation.

Nous tenons à exprimer toute notre reconnaissance aux amis et amies pour leur aide et leur supporte durant la préparation de ce mémoire

## *Dédicaces*

*Nous dédions ce travail à nos parents, pour leur soutien constant et leurs encouragements*

*A tous nos amis, sans qui la vie nous semblerait bien fade, je vous souhaite la prospérité et le succès*

*Et A tous ceux qui nous ont assistés, dans la réalisation et le bon déroulement de ce travail.*

## **Liste des figures**

## **Chapitre I**

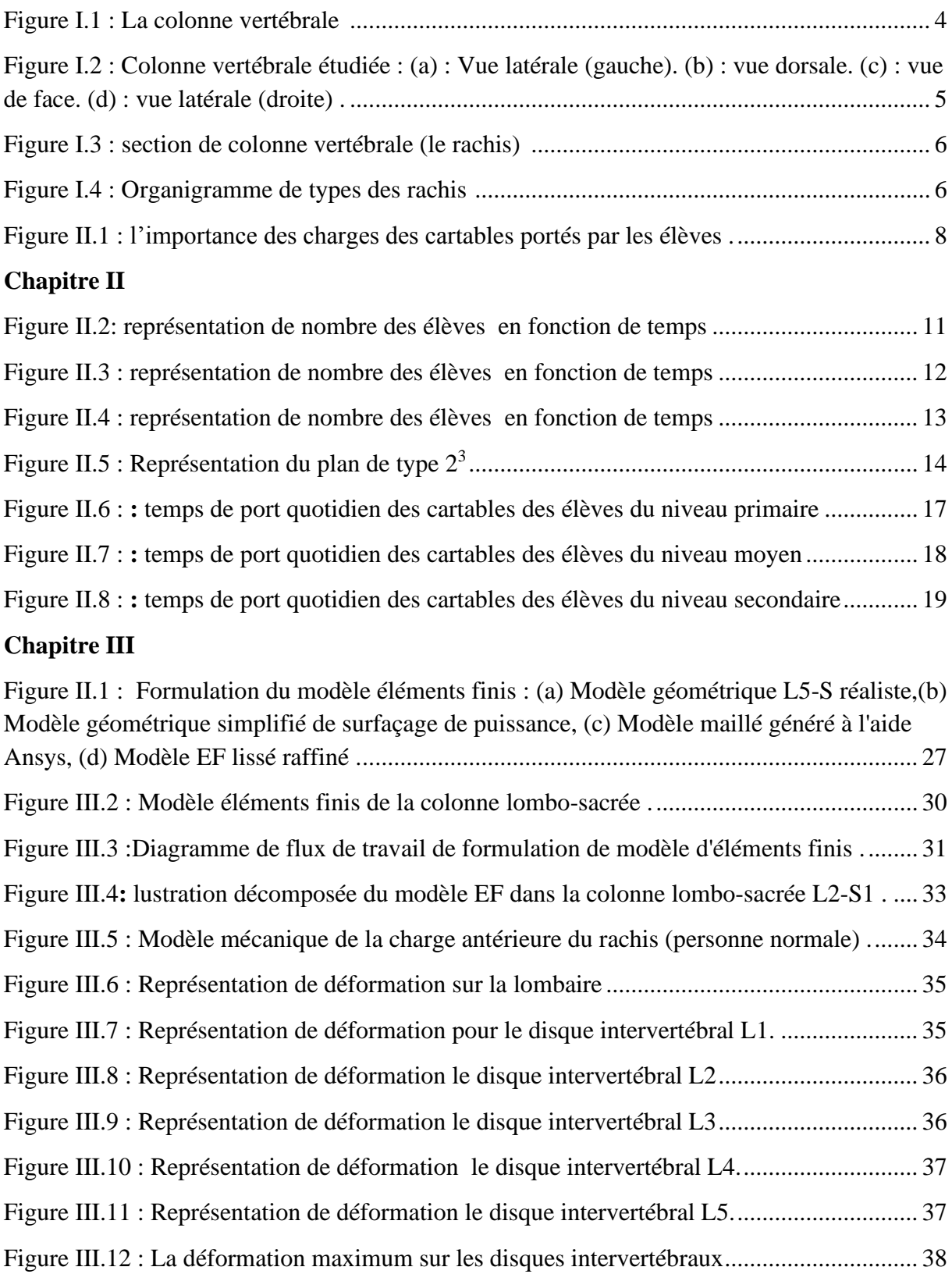

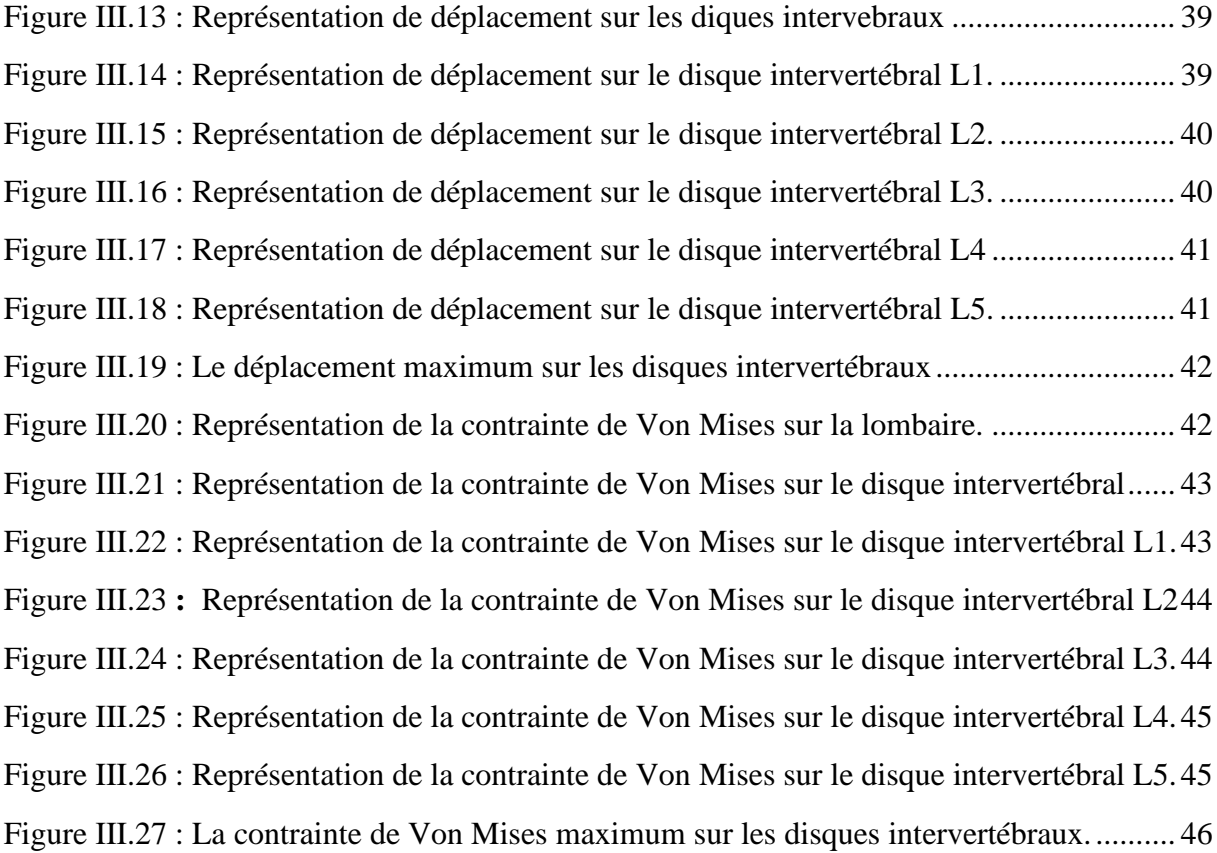

## **Liste des tableaux**

## **Chapitre II**

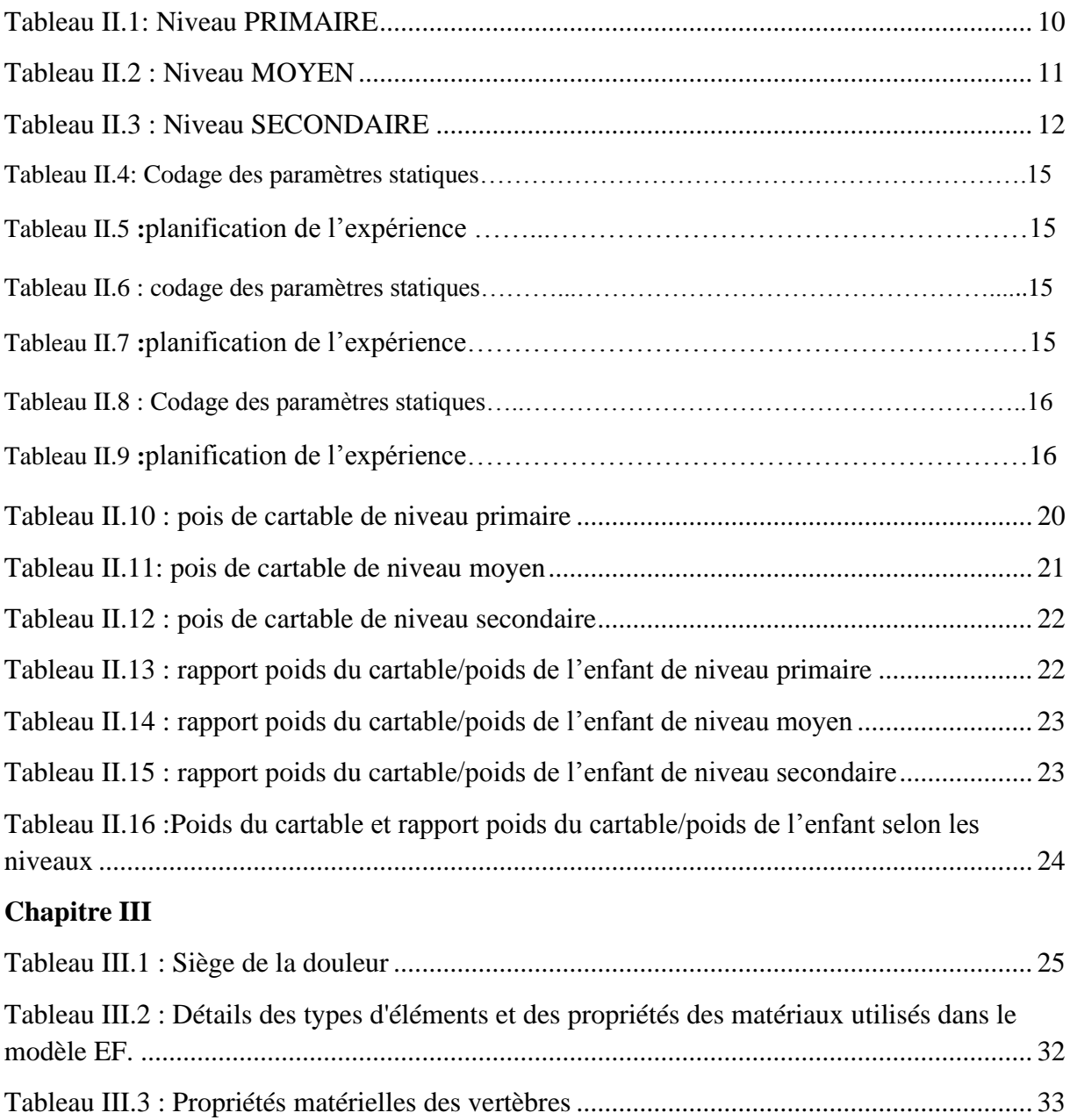

Le Phénomène des poids excessifs des poids des cartables portés par les enfants scolarisés pose t posera dans un futur proche un problème de santé public. Plusieurs associations commencent à naitre dans toutes les régions du pays.

Le poids des cartables et l'obligation des pour les écoliers algériens de transporter chaque jour des manuels et du matériel scolaire relativement lourd constituent un sujet de critiques et d'interrogations depuis bon nombre d'années en Algérie. Néanmoins le sujet a été abordé que les cercles spécialisés : parents d'élèves, médecins, enseignants, responsables administratifs de l'éducation nationale. Au premier degré certains sont allés plus loin : les techniques Freinet et autre d'imprimerie à l'école, de correspondance interclasses, de bibliothèque d'élèves, prohibaient nettement l'usage du port des manuels.

De nombreux exemples prouvant que le poids des cartables dépasse dans certains cas une dizaine de kilogrammes et parfois plus, ce qui pour des enfants de 6 à 15 ans, en pleine croissance ne peut pas ne pas représenter un risque physique.

Il faut prévoir des moyens de limiter de façon efficace, le volume et le poids des &fournitures scolaires qu'il lui est demandé de transporter entre son établissement et son domicile, à un niveau qui ne puisse pas nuire au développement, et à la santé de chaque élève.

Notre présent travail s'inscrit dans ce cadre, à savoir apporter notre contribution pour alerter la société civile pour ce fléau est d'une, et d'autre, proposer certaines solutions par des mécanismes pratiques afin d'altérer la souffrance de nos enfants. En plus, nous allons à travers des simulations de la colonne vertébrale sur lesquelles nous mettrons en évidence les déformations et les contraintes que subiront les rachis des enfants par le port des charges des cartables, et nous étayerons enfin, avec l'assistance de médecins, les pathologies encourues à long et moyen terme par nos enfants.

Afin d'accomplir cette étude nous avons subdivisé en 3 chapitres, dont laquelle nous allons commencer par une étude bibliographique de ce phénomène, nous nous appuierons aussi sur articles de tout bord (journaux quotidiens et hebdomadaires, revues publics, associations de parents d'élèves, médecins, etc.…), va suivre la description de la colonne vertébrale avec tous ses éléments (vertèbres, disque intervertébral) à travers la bibliographie spécialisée.

Le deuxième chapitre reflètera la réalité du terrain, nous procéderons à une enquête dans laquelle nous accomplirons les pesées des cartables, leurs âges, les tailles des enfants, leurs sexes, de certains élèves dont les parents voudront bien nous en autoriser en adhérant à cette campagne.

Le dernier chapitre sera consacré à une étude numérique dans laquelle nous montrerons à travers des simulations de la colonne vertébrale soumise au poids des cartables les déformations et contraintes subies.

Nous essayerons en conclusion de proposer des solutions et des perspectives pour que cette contribution ait au moins le mérite de remettre en surface un danger qui guette les enfants

## **Chapitre I : la colonne vertébrale**

#### <span id="page-13-0"></span>**I.1 Introduction**

Nos enfants scolarisés subissent de plein de plein fouet la « corvée et les supplices » de port des cartables lourds pouvant atteindre une dizaine et plus de kilogrammes et ce au vu et au su de tous les acteurs impliqués de près ou de loin dans cette situation.

Les programmes scolaires étant aujourd'hui très chargés. En effet, pour un emploi du temps d'une demi-journée composée de 4 séances ; Cela induit 4 livres et 1 à 2 cahiers par matières en plus du matériel d'écriture et de dessin, le poids total pourra avoisiner facilement 8 kg. Un parent de jumelles inscrites à la même classe en 2ème année moyenne a personnellement demandé à ce qu'elles ramènent un livre entre elles, je n'ai trouvé aucuns échos à cette idée, elle a été catégoriquement refusée par les enseignants.

En fait le cartable des élèves s'est alourdi ces dernières années, d'une part l'amélioration des revenus des familles leurs a permis plus de facilité pour l'achat de matériels, autrefois évités car considérés comme couteux : classeurs et registres, cahiers multiples, même des laptop, etc.… Les effets de la publicité croissante notamment dans les magasins de grande surface ont favorisé le mouvement. Il s'est appliqué de la même manière aux manuels scolaires, devenus plus nombreux, plus riches et plus lourds sans que l'obligation de les ramener quotidiennement en classe a été prise en compte : aucune réflexion pédagogique sur leur nature et leur utilisation n'a permis de modifier les habitudes acquises dans ce domaine.

L'apparition de nouvelles techniques d'enseignement, appuyée sur une documentation photocopiée, ou même audiovisuelle ou informatique, ne parait pas non plus entrainée pour les élèves l'allègement des obligations en matière de matière de matériel scolaire individuel à transporter.

Afin d'expliquer l'immobilisme constaté, il faut aussi tenir compte des habitudes des éditeurs et des auteurs (presque toujours professeurs et inspecteurs). Des psychanalystes estimeraient peut être que la lassitude laissée aux enseignants d'exiger de leurs élèves tel matériel scolaire, tel manuels, est un moyen de confirmer une fonction d'autorité à laquelle ils seraient d'autant plus attachés que cette autorité que autorité est de nos jours plus délicate à mettre en œuvre dans l'exercice de la classe elle-même.

Abandons dans le même sens, le temps mis par l'élève pour rejoindre son établissement et inversement, autrement dit le transport quotidien de plusieurs kilogrammes de fournitures scolaires imposés aux enfants et dont on sait qu'elles ne seront utilisées en classe très faiblement.

Prenons comme exemple des livres de mathématiques et physiques ne sont nullement utilisés en classe à part la désignation des devoirs (exercices à faire chez eux) ou leurs utilisations en fin de journée pour les exercices hors que l'élève l'a porté depuis 8 heures du matin c'est aberrant.

Nous relatons fidèlement quelques initiatives sur les modifications apportées sur les habitudes qu'après réflexions menées après consultation des parties concernées parmi lesquelles on peut citer : familles, enseignants et responsables pédagogiques, inspection générale du ministère de l'Éducation nationale, les syndicats, journaux, etc.…

Plusieurs journaux algériens ont soulevé il y a quelques années afin d'alerter l'opinion publique, cette initiative a eu un écho favorable par les parents d'élèves mais c'était resté lettre morte sans suites.

Afin d'apporter des solutions, certains chefs d'établissements primaires ont proposés la revue quasi complète des emplois du temps qui doit être faite en associant les enseignants afin de réduire l'effet des poids des cartables sur les enfants.

En 2008 le ministère de tutelle avait promis de pourvoir toutes les classes primaires de casiers, cela permettra de transporter que ce dont ils auront chez eux donc diminution conséquente du poids du cartable, aucune suite.

L'article d'ENNAHAR du 07/02/2009 indiquait que Messaoud BOUDIBAH chargé de l'information et de la communication au niveau du conseil national des professeurs de l'enseignement secondaire et technique « CNEPST » appelait les spécialistes du secteur l'éducation à la nécessité de revoir la répartition journalière des séances.

En 2011, le nombre de déformations avait atteint de plusieurs centaines et était en nette progression par rapport à 2010. Un autre constat les élèves se fatiguent rapidement et n'arrivent pas à suivre les cours.

Le quotidien « la tribune » en date du 02/11/2011 indiquait que les parents d'AinDefla ne cessent de dénoncer la pénibilité de leurs enfants à porter leurs cartables du fait de leurs lourdeurs.

Le journal de « Mowatin » du 30/09/2011 indique que les enseignants sont conscients du problème et certains ont mis des solutions créatives. Assainie enseignante en école a expliqué qu'ils ont essayés de réduire le poids des cartables parce qu'ils savaient qu'ils affecteraient la santé et la concentration des élèves. À cet effet, ils ont établi une liste des affaires le matin et une autre l'après-midi afin de diviser la charge par deux entre matin et soir. Le président de l'association des parents d'élèves avait organisé une conférence de presse le 22/09/2011 pour une sensibilisation sur la question.

Dans une de ses livraisons « echourouk » rapporte que 7,7% soit 500 000 élèves souffrent de scoliose due aux poids excessivement lourds des cartables.

Le mal de dos une réalité chez les écoliers. Selon une enquête par questionnaire portant sur 250 élèves scolarisés de 5 à 15 ans, la prévalence cumulée chez les rachialgies (douleurs liées à la colonne vertébrale) est de 48,7% (45,2% chez les garçons et 52,1% chez les filles) elle croit fortement avec l'âge à partir de 11 ans.

D'autres médecinsestimentque des douleurs dorsales (3 enfants sur 4) ressentis à un moment ou à un autre de leur scolarité, une prédominance vers l'âge de 12 ans (âge de poussée de croissance de la période pré pubertaire) et aussi avec le début du lycée, un rythme scolaire modifié, un accroissement du stress et des contraintes accrues exercées sur le dos, telles que le poids plus élevé du cartable et la durée assise plus longue.

Le Docteur DAOUADJI « le généraliste du 10/08/2012, rappelle que jusqu'à 5 ou 6 ans, les enfants respectent naturellement la physiologie du dos. Mais vers 7 ou 8 ans on observe fréquemment des réactions des muscles stabilisateurs du bassin, responsables de mauvaises postures, en particulier l'hyper lordose, grands motifs de douleurs lointaines à l'âge adulte. La croissance très rapide à cet âge fragilise la colonne : chez les filles elle peut atteindre 1 cm par mois en période pubertaire. C'est à ce moment qu'apparaissent les douleurs vertébrales, aggravés par la fatigue, les mauvaises postures scolaires, etc.…

Dans ce suivra nous allons étayer cette partie essentielle du corps humain, pour cela nous allons faire connaissance la colonne vertébrale.

#### <span id="page-15-0"></span>**I.2. Anatomie de la Colonne Vertébrale :**

C'est l'organisme nerveux relie –t-il le cerveau et le reste du corps, il composées de 33 vertèbres superposées empilées les unes sur les autres, différant les unes des autres par leur taille, leur forme et leur emplacement sépares par des disques fibro-cartilagineux, et il protège la moelle épinière et contient la moelle épinière, et sa longueur dépend de la longueur de la personne. Où la taille moyenne pour les hommes est de 71 cm et de 61 cm pour les femmes.

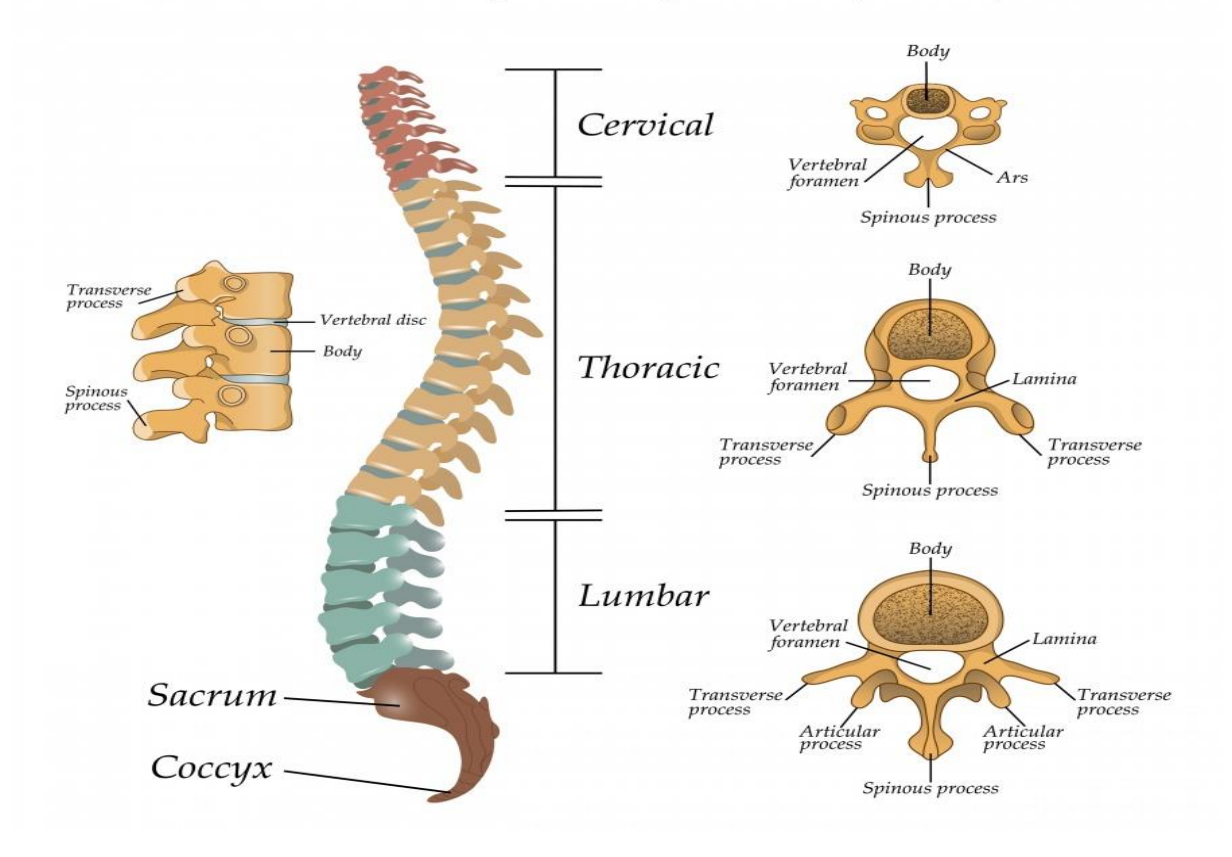

## The structure of the segments of the spine

**Figure I.1** : colonne vertébrale [1].

#### <span id="page-16-1"></span><span id="page-16-0"></span>**I.3 Description de la Colonne Vertébrale(le Rachis) :**

Avoir la colonne vertébrale de l'avant (1) et l'arrière (3) elle est droite. Mais sur le plan sagittal (2) elle présente des courbures

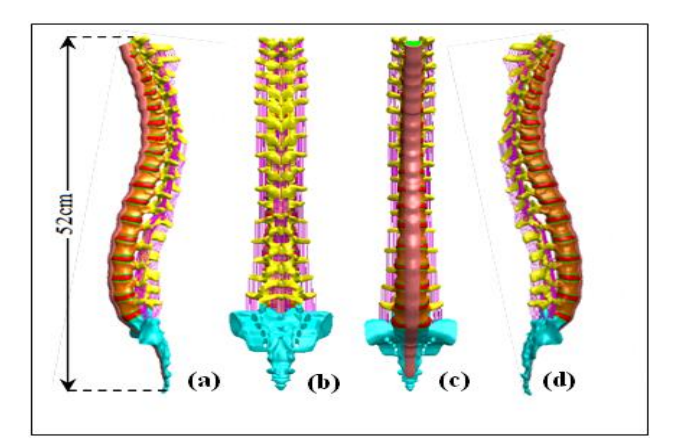

<span id="page-17-5"></span>**Figure I.2 :** Colonne vertébrale étudiée : (a) : Vue latérale (gauche). (b) : vue dorsale. (c) : vue de face. (d) : vue latérale (droite) [2][.](https://fr.123rf.com/photo_3196838_vues-diff%C3%A9rentes-de-la-colonne-vert%C3%A9brale-de-l-homme.html)

#### **I.4 Sections de la Colonne Vertébrale:**

La colonne vertébrale est divisée par cinq groupes vertèbres ne se ressemblent pas, sont classées en plusieurs groupes en fonction de leur emplacement dans la colonne vertébrale, qui sont :

<span id="page-17-0"></span>**I.4.1-Vertèbres cervicales :** correspond à la colonne cervicale est constituée de 7 vertèbres (C1 à C7), qui sont des vertèbres taille moyenne.

<span id="page-17-1"></span>**I.4.2-Vertèbres thoraciques (dorsales) :** correspond à la colonne thoracique et compose de 12 vertèbres (T1-T12), être des vertèbres un peu grande taille.

<span id="page-17-2"></span>**I.4.3-Vertèbres lombaires :** correspond à la colonne lombaires est constituée de 5 vertèbres (L1 à L5), les vertèbres de cette région sont les plus grandes vertèbres.

<span id="page-17-3"></span>**I.4.4-Vertèbres sacrées :** La région sacrée dans le bas du dos et la région sacrée se composent de 5 (S1à S5) vertèbres créées avec l'enfant séparées, situé à la partie postérieure du bassin encastre entre les deux os coxaux.

<span id="page-17-4"></span>**I.4.5-Vertèbres coccygiennes :** La région du coccyx est composée de 4 vertèbres non numérotées dans la colonne vertébrale et est située juste en dessous du canal rachidien.

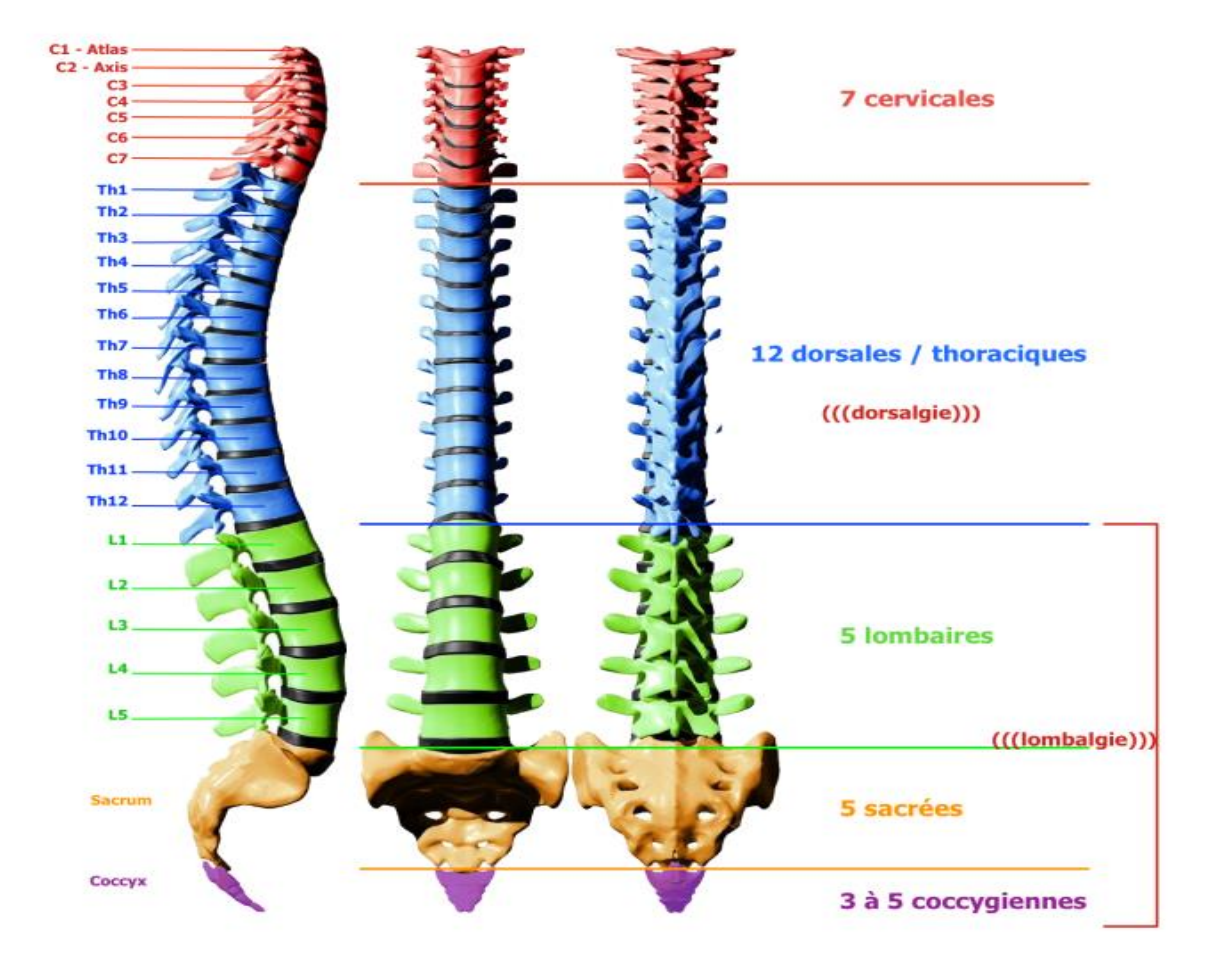

**Figure I.3 :** section de colonne vertébrale (le rachis) [3].

#### <span id="page-18-2"></span><span id="page-18-0"></span>**I.5 Les type des rachis :**

Le rachis divisé par deux types de rachis :

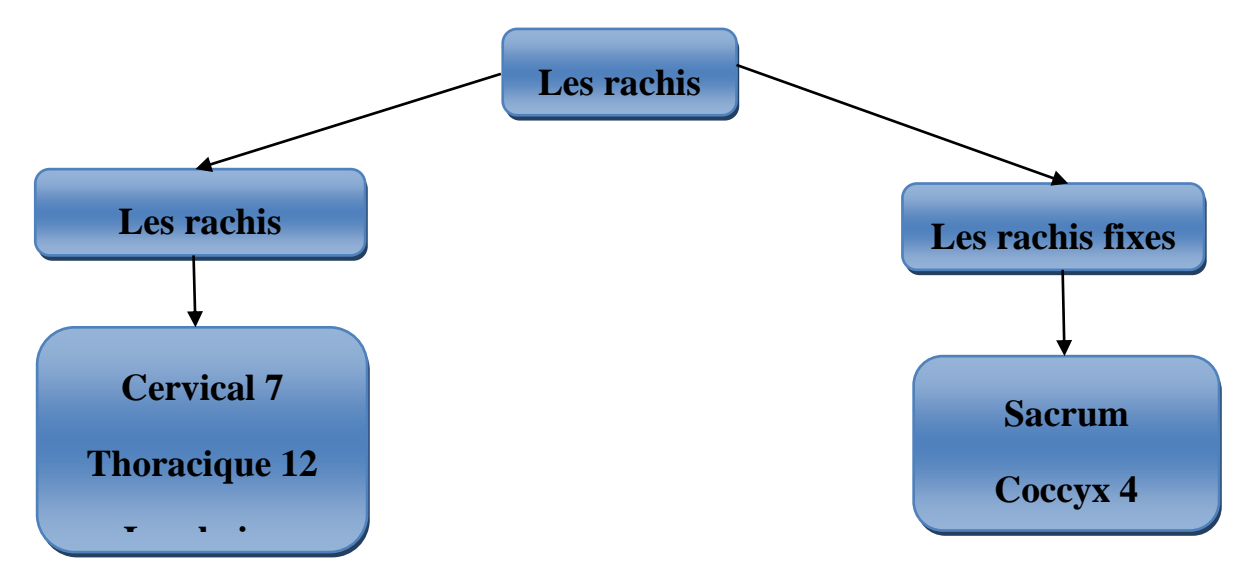

<span id="page-18-1"></span>**Figure I.4 :** Organigramme des types des rachis [4].

#### **I.6 Les fonctions du rachis:**

Le rachis assure trois fonctions nécessaires :

- A-fonction protectrice
- B- fonction statique

C-fonction cinétique : flexion-extension, inclinaison ou inflexion latérale, rotation axial

#### <span id="page-19-0"></span>**I.7 Les rôles du rachis** :

Le rachis a de nombreux rôles, notamment :

- 1. Il supporte le poids de la tête, du torse et des bras.
- 2. Il permet au corps de se plier, de bouger et de se tenir droit.
- 3. Il forme l'axe central du corps.
- 4. Il protège la moelle épinière dans le canal rachidien.
- 5. Il donne au corps un soutien et une apparence extérieure.
- 6. Préserver les nerfs à l'intérieur.

7. Il maintient également le cœur et les poumons, dans la cage thoracique reliée à la colonne vertébrale par l'arrière.

- 8. Fonctionne pour répartir les poids du corps sur les membres inférieurs.
- 9. Maintenir la force du corps humain.

# **Chapitre II : Enquête**

#### <span id="page-20-0"></span>**II.1 Introduction**

Au deuxième chapitre, nous parlerons du sac d'école pour enfants car il affecte la colonne vertébrale dans un grand pourcentage et c'est à cause de son poids et de son port quotidien, car l'élève est obligé de le porter quotidiennement et d'aller à l'école parfois quatre fois par jour et cela affecte la colonne vertébrale comme nous l'avants mentionné précédemment, nous avants donc dû utiliser une expérience , qui est l'utilisation de certains enfants garçon et fille , de tous les niveaux primaire , intermédiaire et secondaire, et nous les avants pèses , le poids de leur sac , leur âge ,leur taille et le temps qu'ils ont pris pour aller à l'école ,et ce n'était pas facile car nous n'avants pas trouvé assez d'élèves pour les utiliser dans expérience ajoute à cela la pandémie corona qui nous a grandement gènes dans l'expérience et d'autres choses vous trouverez l'expérience que nous avants réalisée dans le tableau ci-dessous.

<span id="page-20-1"></span>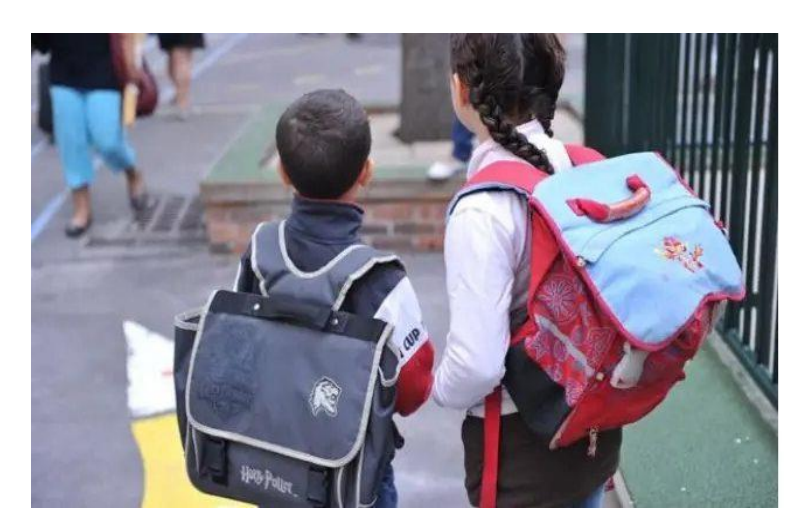

**II.2 Alerte de sac d'école lourd - Le sac de votre enfant tue-t-il son dos?**

**Figure II.1 :** l'importance des charges des cartables portés par les élèves [5].

<span id="page-20-2"></span>Avez-vous déjà pensé à ce qu'un sac d'école surchargé pourrait faire sur la colonne vertébrale et le dos délicats de votre enfant? Savez-vous que certaines des conséquences à long terme de ce comportement sont des dommages irréversibles et des maux de dos maintenant et à l'âge adulte?

Porter le fardeau d'un sac d'école lourd est l'une des choses bouleversantes que vivent la plupart des enfants tous les jours. Le plus triste, c'est que la plupart d'entre eux ne se plaignent pas et que la plupart des parents ne le remarquent pas. Le fardeau s'aggrave lorsque l'enfant garde constamment le sac vers le bas, puis le porte à nouveau. Selon les experts, cela pourrait poser plus de problèmes que lorsqu'il est simplement porté sur le dos.

Un rapport dans Archives DiseaseinChildhood a déclaré que le sac à dos trop chargé était lié à un niveau plus élevé de maux de dos chez les enfants. La recherche a eu lieu dans un hôpital de Burela et également à l'hôpital universitaire Son Dureta à Palm.

A ce propos, la spécialiste en médecine physique et de réadaptation à l'hôpital de Ben Aknoun (Alger), Pr OuahibaChennaf, spécialisée dans le traitement de la scoliose, a fait savoir que l'hôpital accueille, quotidiennement, "bon nombre" d'enfants souffrant de déviation de la colonne vertébrale, précisant que cette déviation est due à une rotation des vertèbres.

"Il faut faire la différence entre la déviation de la colonne vertébrale (scoliose) et les mauvaises postures", explique la spécialiste qui indique que "la scoliose est diagnostiquée à travers un examen clinique et radiologique, qui confirme et précise le degré de la déviation".

De son côté, le médecin généraliste Mourad Farid a indiqué que l'Unité de dépistage et de suivi (UDS) de médecine scolaire au CEM Rym El Bachir (Ruisseau) a diagnostiqué, au premier trimestre de l'année scolaire, 15 cas de scoliose et plusieurs cas de mauvaises postures durant la marche, précisant que ces mauvaises habitudes peuvent être corrigées par la pratique du sport [5].

#### <span id="page-21-0"></span>**II.3 l'enquête menée:**

Nous présentons ci-dessous les résultats de notre enquête que nous avons mené auprès que de quelques enfants qui ont bien voulu collaborer avec nous, car ils étaient réticents ainsi que leur parents, c'est la raison pour laquelle notre échantillon est réduit et comprend 10 élèves pour chaque niveau scolaire, le primaire, le moyen et le secondaire.

Les paramètres que nous avons enregistrés sont le poids des cartables, le poids des élèves ainsi que leurs âges et le temps estimés durant lequel ces enfants portent les cartables entre l'établissement scolaire et leurs domiciles.

Dans ce qui suit nous présentons les paramètres des élèves qui fréquentent les établissements du premier palier à savoir le primaire. A l'aide de ces résultats nous avons représenté un histogramme montrant les intervalles du temps du port des cartables en fonction des fréquences.

<span id="page-22-0"></span>

| Poids de<br>cartable<br>(kg) | Sexe   | La taille de<br>l'enfant<br>(cm) | Poids des<br>enfants $(kg)$ | L'âge          | Le temps<br>entre la<br>maison et<br>école (min) | Rapport<br>poids du<br>cartable/poids<br>de l'enfant |
|------------------------------|--------|----------------------------------|-----------------------------|----------------|--------------------------------------------------|------------------------------------------------------|
| $\mathfrak{2}$               | Fille  | 112                              | 22                          | 6              | 42                                               | 9%                                                   |
| 2.5                          | Fille  | 116                              | 15                          | $\overline{7}$ | 44                                               | 16%                                                  |
| 2.75                         | Garçon | 137                              | 32                          | 8              | 45                                               | 8%                                                   |
| 2.25                         | Garçon | 114                              | 21                          | 6              | 48                                               | 10%                                                  |
| 3                            | Garçon | 115                              | 43                          | 9              | 50                                               | 6%                                                   |
| 3.75                         | Garçon | 126                              | 28                          | 10             | 60                                               | 13%                                                  |
| $\overline{4}$               | Garçon | 125                              | 30                          | 10             | 68                                               | 13%                                                  |
| 4.13                         | Fille  | 127                              | 26                          | 8              | 64                                               | 15%                                                  |
| $\overline{4}$               | Fille  | 137                              | 32                          | 10             | 76                                               | 12.5%                                                |
| 4.75                         | Fille  | 144                              | 37                          | 11             | 80                                               | 12%                                                  |

**Tableau II.1**: Niveau PRIMAIRE.

Nous remarquons sur l'histogramme et pour le niveau primaire, autrement dit pour des âges des enfants s'étalant entre 6 et 11 ans que les temps minimums de charge de la colonne vertébrale des élèves quotidiennement se situent aux environs de 40 minutes et peuvent dépasser de loin une heure, ceci est énorme et cet état des faits mèneront sans aucun doute aux pathologies rachidiennes.

Nous relevons avec stupéfaction que les normes sanitaires sont largement dépassées, en effet, au niveau de la dernière colonne qui nous donne le rapport entre le poids du cartable et le poids de l'enfant qui ne doit pas dépasser 10%, nous constatons ce rapport a largement dépassé cette norme et qui a atteint des 13% et des 15%, ce qui montre que personne ne respecte et ne prenne en compte la santé des enfants en considération.

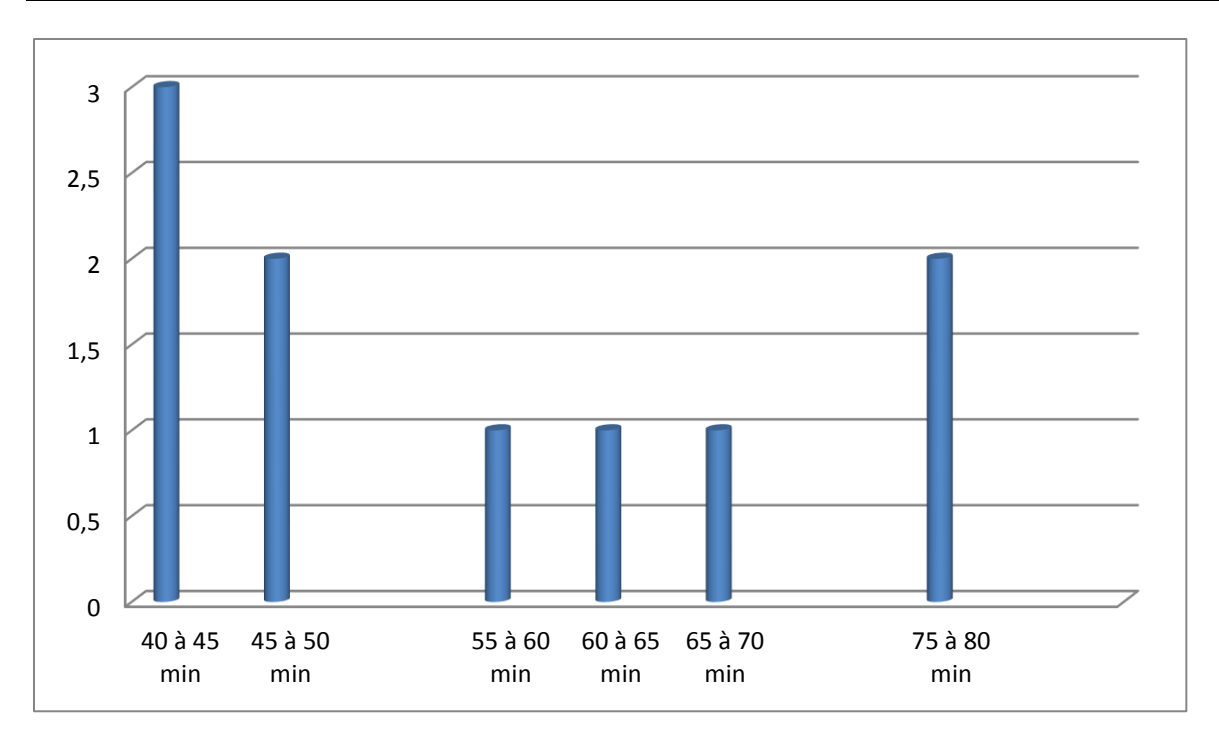

**Figure II.2:**représentation de nombre des élèves en fonction de temps.

<span id="page-23-0"></span>

| Poids de<br>cartable<br>(kg) | Sexe   | La taille de<br>l'enfant<br>(cm) | Poids des<br>enfants $(kg)$ | L'âge | Le temps<br>entre la<br>maison et<br>école (min) | Rapport<br>poids du<br>cartable/poids<br>de l'enfant |
|------------------------------|--------|----------------------------------|-----------------------------|-------|--------------------------------------------------|------------------------------------------------------|
| $\overline{4}$               | Fille  | 130                              | 34                          | 12    | 64                                               | 11%                                                  |
| 4.256                        | Garçon | 140                              | 44                          | 13    | 68                                               | 9%                                                   |
| 4.759                        | Fille  | 146                              | 42                          | 12    | 80                                               | 11%                                                  |
| 5                            | Garçon | 146                              | 46                          | 13    | 84                                               | 10%                                                  |
| 5.01                         | Fille  | 143                              | 42                          | 13    | 87                                               | 11%                                                  |
| 5.22                         | Fille  | 147                              | 36                          | 13    | 96                                               | 14.5%                                                |
| 5.11                         | Garçon | 156                              | 51                          | 14    | 99                                               | 10%                                                  |
| 5.336                        | Fille  | 159                              | 49                          | 15    | 100                                              | 10%                                                  |
| $\overline{4}$               | Garçon | 160                              | 52                          | 15    | 106                                              | 7%                                                   |
| 5.25                         | Fille  | 145                              | 47                          | 14    | 108                                              | 11%                                                  |

<span id="page-23-1"></span>**Tableau II.2 :** Niveau MOYEN.

Egalement pour ce palier la norme de 10% est dépassée quant au rapport du poids du cartable par rapport au poids de l'enfant qui le porte jusqu'à atteindre 14,5%.

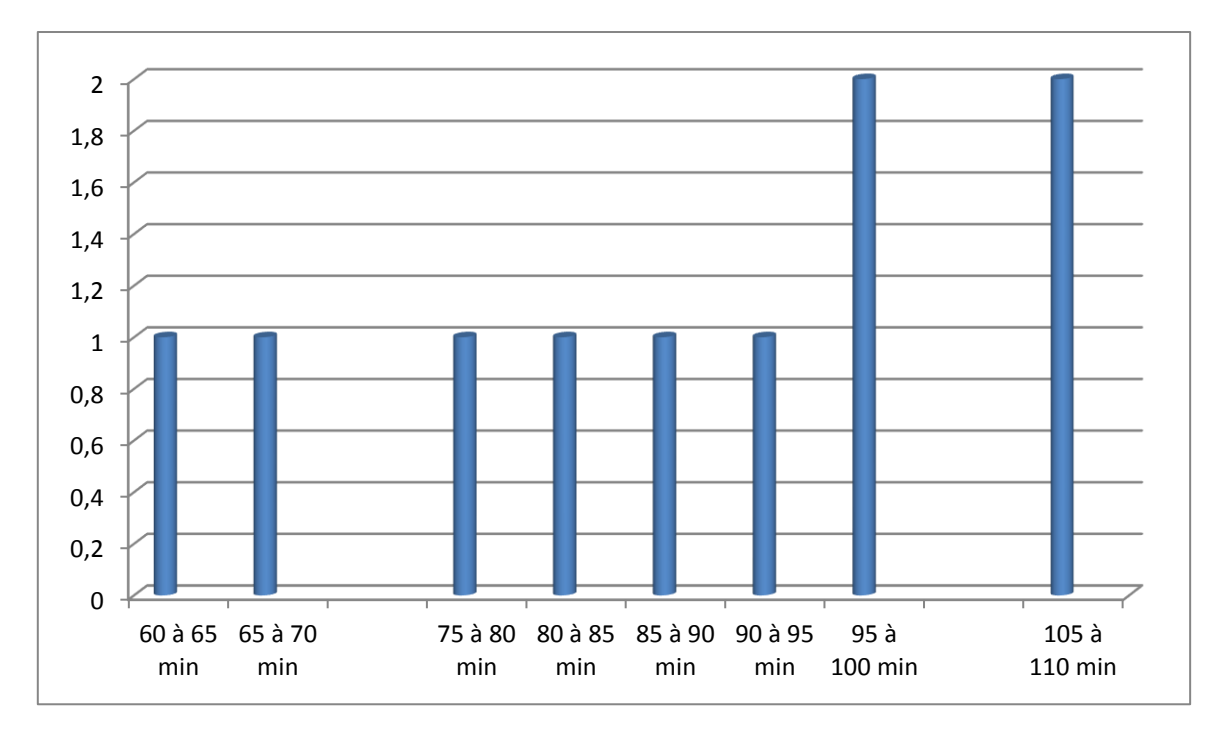

**Figure II.3** : représentation de nombre des élèves en fonction de temps.

<span id="page-24-0"></span>Sur l'histogramme ci-dessus et pour le niveau moyen, autrement dit pour des âges des enfants s'étalant entre 12 et 14 ans que les temps minimums de charge de la colonne vertébrale des élèves quotidiennement se situent aux environs de 40 minutes et peuvent dépasser de loin une heure, pour des enfants en période de croissance les résultats prévisibles seront atteint dans un futur plus ou moins lointain.

<span id="page-24-1"></span>

| Poids de<br>cartable $(kg)$ | Sexe   | La taille de<br>l'enfant (cm) | Poids des<br>enfants $(kg)$ | âge | Le temps entre<br>la maison et<br>école (min) | Rapport poids<br>du<br>cartable/poids<br>de l'enfant |
|-----------------------------|--------|-------------------------------|-----------------------------|-----|-----------------------------------------------|------------------------------------------------------|
| 3                           | Garçon | 173                           | 59                          | 16  | 60                                            | 5%                                                   |
| 4.75                        | Fille  | 156                           | 55                          | 16  | 72                                            | 3%                                                   |
| 5.25                        | Fille  | 162                           | 54                          | 16  | 75                                            | 9.7%                                                 |
| 5.89                        | Garçon | 172                           | 61                          | 16  | 76                                            | 9.6%                                                 |
| 5.91                        | Fille  | 162                           | 55                          | 17  | 80                                            | 10%                                                  |
| 5.93                        | Garçon | 159                           | 57                          | 17  | 84                                            | 10%                                                  |
| 6                           | fille  | 162                           | 57                          | 17  | 84                                            | 10%                                                  |
| 6.11                        | Garçon | 175                           | 66                          | 18  | 92                                            | 9%                                                   |
| 6.179                       | Fille  | 150                           | 51                          | 18  | 94                                            | 12%                                                  |
| 6.798                       | Garçon | 158                           | 54                          | 18  | 126                                           | 12%                                                  |

**Tableau II.3**:PALIER SECONDAIRE.

Pour les élèves du secondaire il semble que le rapport poids du cartable/ poids des lycéens est plus ou moins respecté sauf pour un cas ou il atteint 12%.

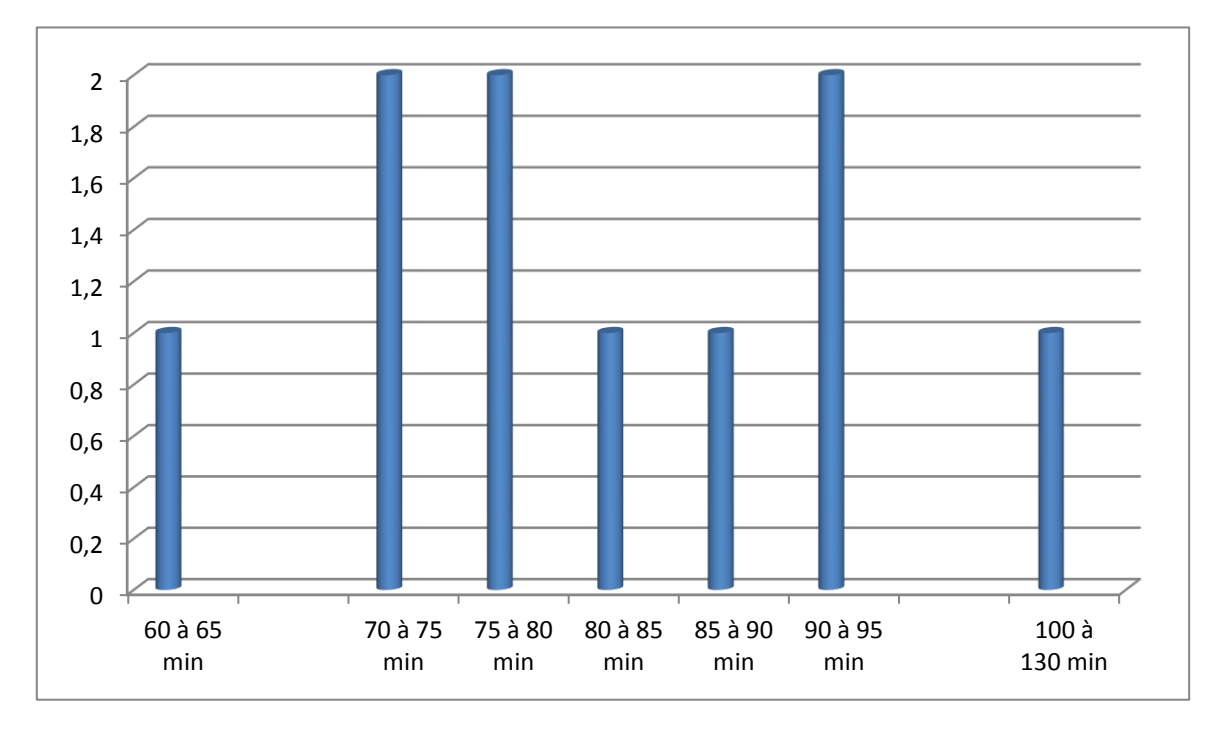

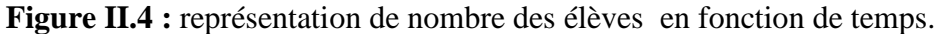

<span id="page-25-1"></span><span id="page-25-0"></span>L'histogramme ci-dessus et pour le niveau secondaire, autrement dit pour des âges des enfants s'étalant entre 16 et 18 ans que les temps minimums de charge de la colonne vertébrale des élèves quotidiennement se situent aux environs de 1 heure et peuvent dépasser deux heures. Comme c'est des adolescents qui ont dépassé l'âge de la puberté on pourra affirmer que les conséquences sont moindres par rapport aux niveaux inférieurs c'est-à-dire le moyen et le primaire.

Dans ce qui suivra nous allons appliquer la méthode de planification des expériences afin de retrouver les temps alloués en fonction des poids des cartables et celles des enfants porteurs.

#### **II.3 Plans d'expériences:**

Les méthodes statistiques de planification des expériences sont utilisées pour l'analyse et le traitement des données expérimentales, elles sont efficaces pour l'étude des processus comportant beaucoup de variables indépendantes. Ces méthodes permettent la variation de la variable dépendante Y, quand les variables indépendantes  $(X_1, X_1, ..., X_n)$  varient. On envisage alors une variation simultanée de tous les paramètres influents sur le phénomène étudié, ce qui permet de constater quelle est la force d'interaction entre les paramètres, et donc de réduire le nombre total d'expériences.

De ce fait l'expérimentateur est confronté par le choix d'un plan d'expériences, lui permettant d'aboutir au résultat cherché sans exiger un nombre élevé d'essais.

#### <span id="page-26-0"></span>**II.3.1 Plan d'expériences de premier ordre:**

#### <span id="page-26-1"></span>**II.3.1.1 Plan d'expériences de type 2<sup>k</sup> :**

Dans un plan d'expériences de type  $2^k$ , chaque facteur comprend deux niveaux avec les valeurs +1 et –1. Si k=3 les points d'expériences se trouvent sur les sommets d'un cube. On constate que l'air de l'optimum se situe au niveau de la surface ombrée.

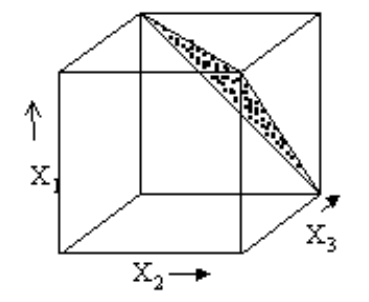

**Figure II.5 :** Représentation du plan de type  $2^3$ .

#### <span id="page-26-5"></span><span id="page-26-2"></span>**II.3.1.2 Plan d'expériences simplifié de type 2k-p :**

Pour l'étude de quatre, cinq ou plusieurs paramètres, les plans d'expériences de type  $2^k$ nécessitent un nombre important d'expériences. A cause des interactions de faibles influences, il y a possibilité de réduire le nombre d'expériences. Un plan de type  $2^7$  nécessite 128 expériences, il pourra être remplacé par un plan simplifié de type  $2^{7-4}$  par exemple pour devenir un plan de type  $2<sup>3</sup>$  nécessitant huit expériences seulement avec une précision peu réduite.

#### <span id="page-26-3"></span>**II.4 Les calculs :**

#### <span id="page-26-4"></span>**II.4.1 palier du primaire :**

Pour les niveaux choisis des paramètres, nous choisissons plan simple de type  $2^3 = 8$  au lieu d'un plan réduit de type  $2^{5-2} = 8$  expériences qui représentent le temps de port des cartables.

$$
X_I
$$
: Ages (Années)

- *X2*: Charge pondérales enfants (Kg)
- *X3*: Poids des cartables (Kg)
- $\overline{Y}$  : Temps de port des cartables (min)

|       | Niveau Bas: $-1$ (min) | Niveau Haut: $+1$ (max) |
|-------|------------------------|-------------------------|
| $X_I$ |                        |                         |
| $X_2$ | 21.5                   | 34.5                    |
|       | 2.375                  |                         |

<span id="page-27-0"></span>**Tableau II.4** : codage des paramètres statiques.

#### **Tableau II.5 :** planification de l'expérience.

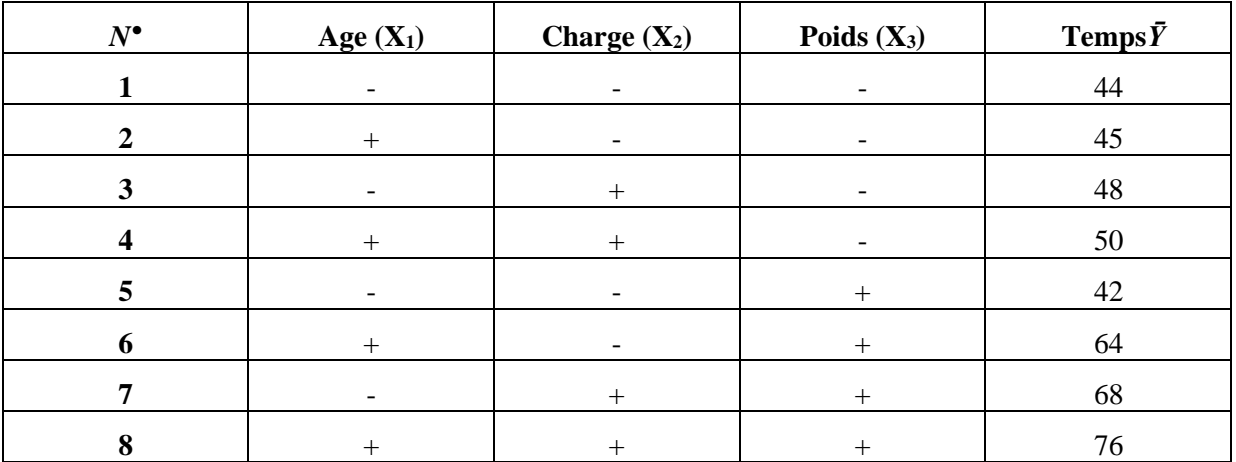

#### **II.4.2 Palier de Moyen :**

**Tableau II.6** : codage des paramètres statiques.

|              | Niveau Bas: -1 (min) | Niveau Haut: $+1$ (max) |
|--------------|----------------------|-------------------------|
|              |                      |                         |
| $\mathbf{X}$ |                      |                         |
|              |                      |                         |

**Tableau II.7 :** planification de l'expérience.

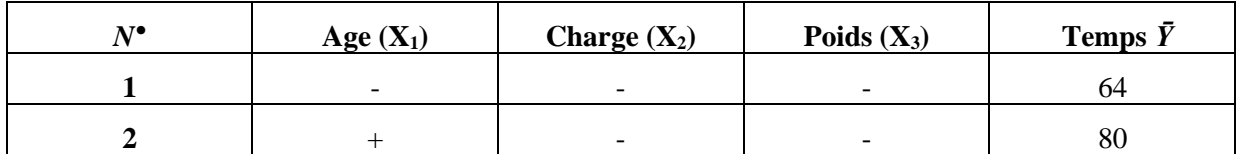

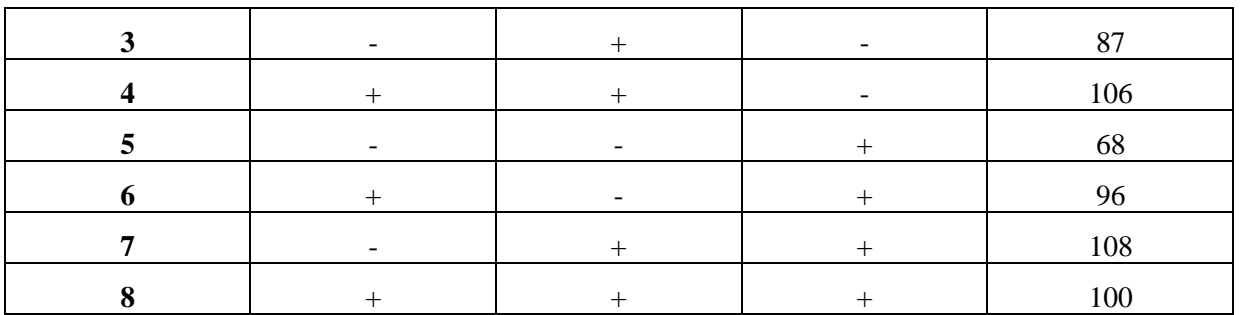

#### <span id="page-28-0"></span>**II.4.3 palier du secondaire :**

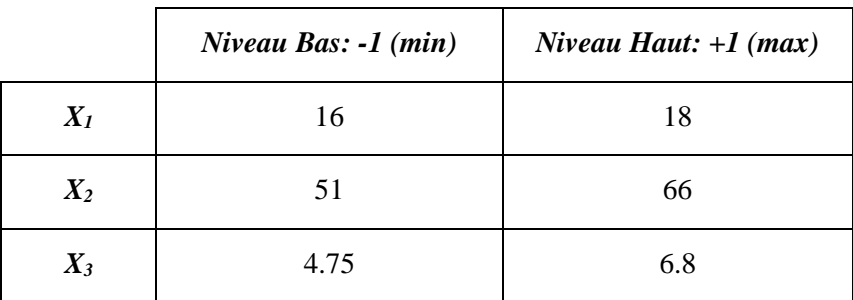

**Tableau II.8** : codage des paramètres statiques.

**Tableau II.9 :** planification de l'expérience.

| $N^{\bullet}$ | Age $(X_1)$              | Charge $(X_2)$ | Poids $(X_3)$ | Temps $\bar{Y}$ |
|---------------|--------------------------|----------------|---------------|-----------------|
|               | $\overline{\phantom{a}}$ |                |               | 72              |
|               | $^+$                     |                |               | 80              |
|               |                          | $\, +$         |               | 75              |
|               | $^+$                     | $^{+}$         |               | 86              |
| 5             |                          |                | $^+$          | 84              |
| 6             | ┿                        |                | $+$           | 94              |
|               |                          | $^{+}$         | $^{+}$        | 76              |
| Ω<br>Ω        |                          |                | ┭             | 126             |

#### **II.5 Logiciel Minitab :**

Minitab est un progiciel statistique. Il a été développé à la Penn State Université par les chercheurs Barbara F. Ryan et Thomas A. Ryan Jr. et Brian L. Joiner en 1972. Minitab a commencé comme une version allégée d'omnitab, un programme d'analyse statistique du NIST**.**

Minitab 19.1.1, la dernière version du logiciel, est disponible en sept langues : anglais, français, allemand, japonais, coréen, chinois simplifié et espagnol. [6]

Nous avons utilisé Minitab perce que c'est un logiciel de statistiques dans lequel vous entrez vos données, lesquelles pourront être ensuite analysées sous différents angles. Vous pourrez également obtenir différents tableaux et graphiques, faire des calculs… à l'image de ce qu'on peut faire avec Excel.

#### <span id="page-29-0"></span>**II.6 Les résultats de simulation :**

#### <span id="page-29-1"></span>**II.6.1 palier du Primaire :**

Le modèle mathématique obtenu incluant tous les 3 paramètres et donnant la valeur Y qui représente le temps de port des cartables :

Y=57,50+1,00\*X1+8,75\*X2+4,25\*X3+6,25\*X1\*X2-2,75\*X1\*X3+1,50\*X2\*X3

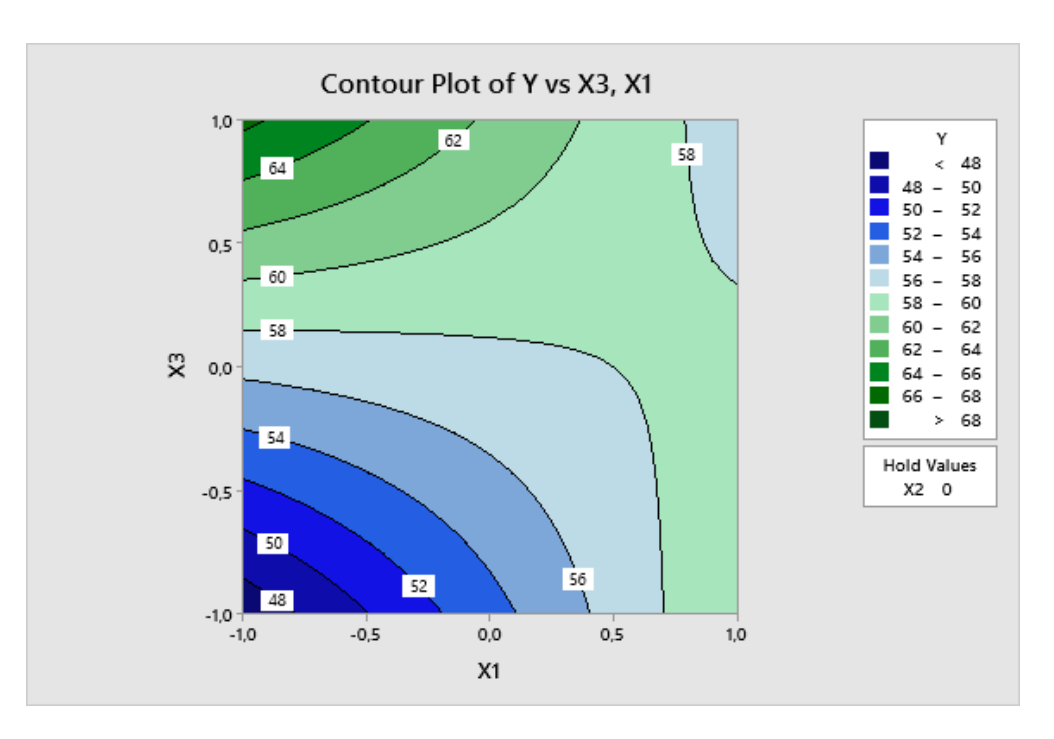

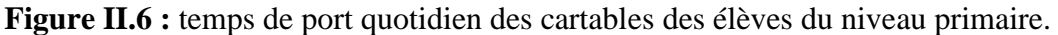

#### <span id="page-29-2"></span>**II.6.2 Palier Moyen :**

Le modèle mathématique obtenue incluant tous les 3 paramètres et donnant la valeur Y qui représente le temps de port des cartables :

$$
Y=9{,}75+2{,}25*X1+9{,}50*X2+2{,}25*X3-9{,}00*X1*X2+2{,}75*X1*X3+1{,}5*X2X3
$$

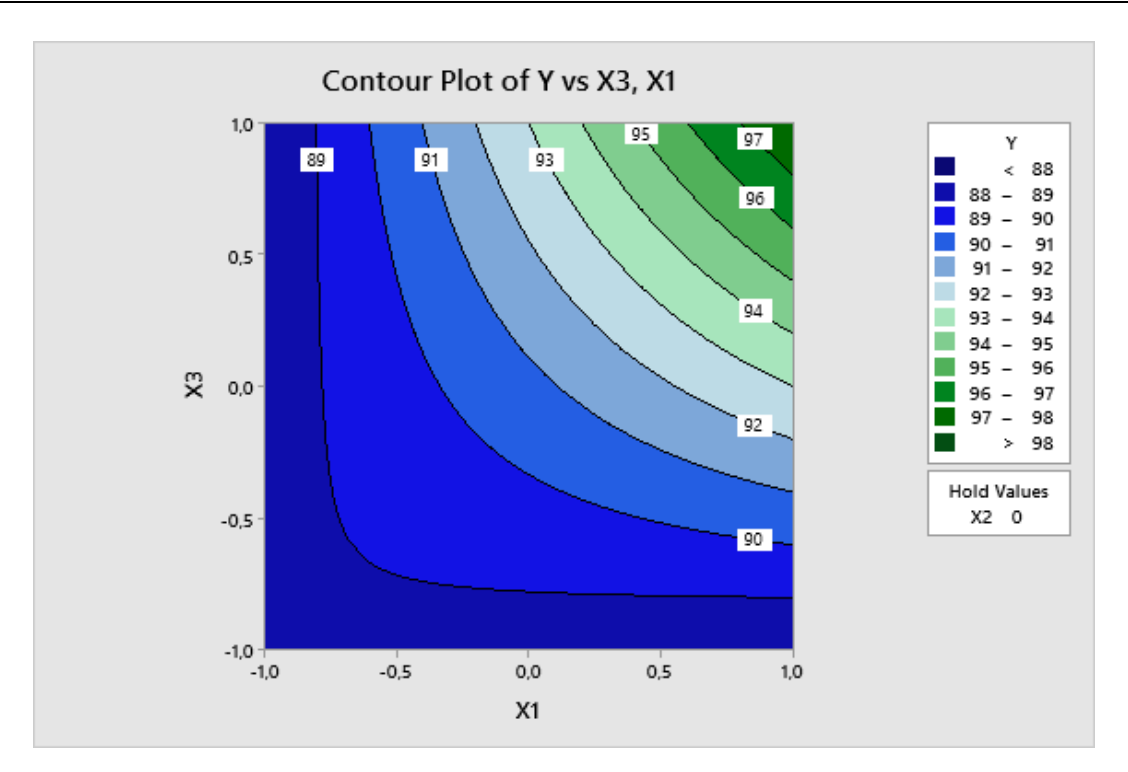

Figure II.7 : temps de port quotidien des cartables des élèves de niveau moyen.

#### <span id="page-30-1"></span><span id="page-30-0"></span>**II.6.3 palier du Secondaire :**

Le modèle mathématique obtenue incluant tous les 3 paramètres et donnant la valeur Y qui représente le temps de port des cartables :

 $Y = 86,63-6,375*X1+5,375*X2+3,875*X3-2,625*X1X2-8,125*X2*X3+3,125X2X3-$ 9,875X1X2X3

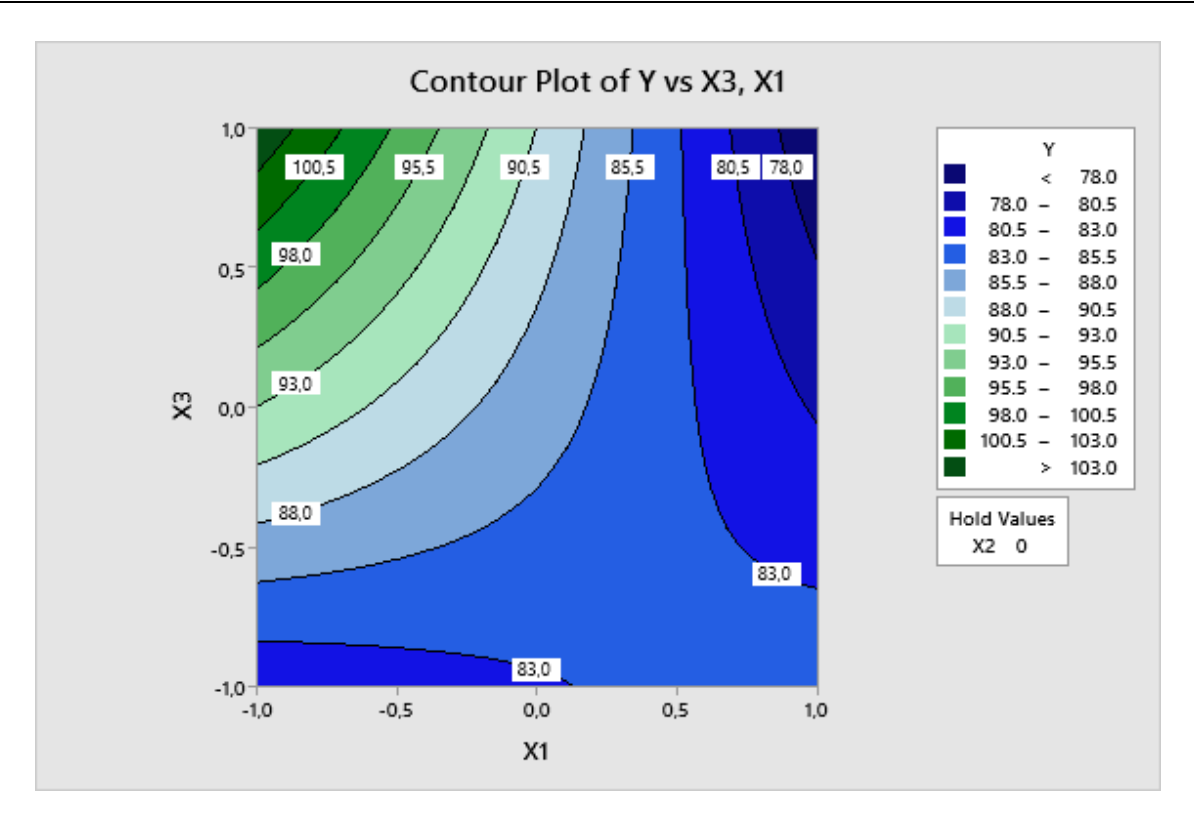

<span id="page-31-0"></span>**Figure II.8 :** temps de port quotidien des cartables des élèves du niveau secondaire. **II.6.4Interprétations des résultats :**

La méthode de planification des expériences nous a permis à travers le logiciel Minitab19.1.1 d'exploiter les résultats de notre enquête sur les 3 niveaux. Les tableaux cidessus ont été arrangé selon la méthode de calcul et les surfaces de réponses nous montrent des valeurs acceptables qui traduisent la durée en continue que pourra supporter l'élève en portant le poids des manuels scolaires. A travers toujours les graphes ci-dessus nous remarquons que la durée maximale pour le niveau primaire débute à partir de 48 à 62 minutes. Pour le deuxième niveau à savoir le moyen les durées vont de 89 à 97 minutes. Et enfin le les lycéens ça varie de 78 à 100,5 minutes.

Une remarque globale ressort des 3 surfaces de réponses présentées ci-dessus, plus il y a accroissement de l'âge et du poids des cartables plus les durées de port des cartables par les enfants scolarisés augmentent. Les valeurs obtenues sont plus ou moins acceptables.

Ces valeurs nous renseignent au moins sur les durées et nous permettent de comparer ces valeurs par rapport aux durées réelles des enfants que nous avons inclus dans notre enquête. A cet effet, nous remarquons que certains élèves au niveau es 3 niveaux dépassent les résultats obtenus sur les surfaces de réponses ce qui nous permet d'affirmer que les enfants supportent les charges durant des délais plus long que ce que préconise notre modélisation

expérimentale. De fait, cela implique que les contraintes que subiront les enfants vont dans un futur provoquer des lésions et des déformations générant des sièges douloureux au niveau de la colonne vertébrale et induisant à ces cas scoliotiques.

#### <span id="page-32-0"></span>**II.7 : Calcule la variance et l'écart types d'une série statique sur les trois niveaux :**

Afin d'exploiter au mieux les résultats de notre enquête nous allons calculer les paramètres statistiques variances et écart types afin de pouvoir comparer les résultats réelles que nous avons recueilli sur terrain.

#### <span id="page-32-1"></span>**II.7.1 : les équations de calculs statistiques sont les suivantes d'après [7] :**

• La variance

Var (x) = 
$$
\frac{1}{n} \sum_{i=1}^{n} (Xi - \overline{X})^2
$$

• La moyenne

 $\overline{X}$  $=$  $\frac{1}{1}$  $\frac{1}{n}\sum_{i=1}^{i=n}$ (Xi)

• L'écart type

$$
\sigma = \sqrt{\text{Var}(\mathbf{x})}
$$

 $N_i = 10$ 

<span id="page-32-3"></span> $X_i$ : poids de cartable (kg).

**Tableau II.10**: pois de cartable de niveau primaire.

| Poids de cartable $(x_i)$<br>(kg) | 2.5 | 2.75 | 2.25 | 3.75 | 4.13 | 4.75 |
|-----------------------------------|-----|------|------|------|------|------|
| $N_i$ (fréquence)                 |     |      |      |      |      |      |

<span id="page-32-2"></span>**II.7.1.1.1** La moyenne  $\overline{X}_l$  :

$$
\overline{\chi}_l = \frac{2 + 2.5 + 2.75 + 2.25 + 3 + 3.75 + 4 + 4.13 + 4 + 4.75}{10}
$$

<span id="page-33-0"></span>
$$
\overline{\mathrm{X}}\mathrm{l}=3.313\mathrm{Kg}
$$

#### **II.7.1.1.2 La variance** Var  $(x)$ <sup>1</sup> **:**

Var  $(x)_1 = \frac{1}{x}$  $\frac{1}{10}$ [(2 – 3.313)<sup>2</sup> + (2.5 – 3.313)<sup>2</sup> + (2.75 – 3.313)<sup>2</sup> + (2.25 – 3.313)<sup>2</sup> +  $(3-3.313)^{2} + (3.75-3.313)^{2} + (4-3.313)^{2} + (4.13-3.313)^{2} + (4-3.313)^{2} +$  $(4.75 - 3.313)^2$ 

$$
Var(x)1 = 0.77
$$

#### <span id="page-33-1"></span>**II.7.1.1.3** l'écart types  $\sigma_1$ :

$$
\sigma_1 = \sqrt{0.77}
$$

$$
\sigma_1 = 0.87
$$

#### **Tableau II.11**: pois de cartable de niveau moyen.

<span id="page-33-5"></span>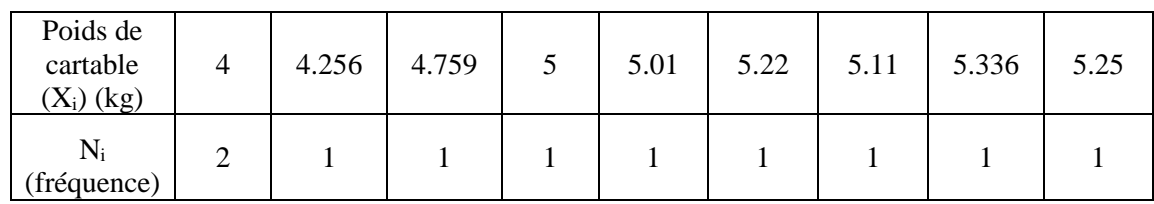

#### <span id="page-33-2"></span>**II.7.1.2.1 La moyenne**  $\overline{X}_2$  **:**

$$
\overline{X}_2 = \frac{4 + 4.256 + 4.759 + 5 + 5.01 + 5.22 + 5.11 + 5.336 + 4 + 5.25}{10}
$$
  

$$
\overline{X}_2 = 4.7941 \text{ kg}
$$

#### <span id="page-33-3"></span>**II.7.1.2.2** La variance  $Var(x)_2$ :

 $Var(x)_2 = \frac{1}{10}$  $\frac{1}{10}$ [(4 – 4.7941)<sup>2</sup> + (4.256 – 4.7941)<sup>2</sup> + (4.759 – 4.7941)<sup>2</sup> + (5 –  $(4.7941)^{2} + (5.01 - 4.7941)^{2} + (5.22 - 4.7941)^{2} + (5.11 - 4.7941)^{2} + (5.336 (4.7941)^2 + (5.25 - 4.7941)^2 + (4 - 4.7941)^2$ 

$$
Var(x)_2 = 0.2381
$$

<span id="page-33-4"></span>**II.7.1.2.3** l'écart types  $\sigma_2$ :

$$
\sigma_2 = \sqrt{0.2381}
$$

$$
\sigma_2 = 0.48
$$

<span id="page-34-3"></span>

| Poids de<br>cartable (kg) | 4.75 | 5.25 | 5.89 | 5.91 | 5.93 | O | 6.11 | 6.179 | 6.798 |
|---------------------------|------|------|------|------|------|---|------|-------|-------|
| $N_i$<br>(fréquence)      |      |      |      |      |      |   |      |       |       |

**Tableau II.12:** pois de cartable de niveau secondaire.

## <span id="page-34-0"></span>**II.7.1.3.1** La moyenne  $\overline{X}_3$  :

$$
\overline{X}_3 = \frac{3 + 4.75 + 5.25 + 5.89 + 5.91 + 5.93 + 6 + 6.11 + 6.179 + 6.798}{10}
$$

$$
\overline{X}_3 = 5.581 \text{ Kg}
$$

#### <span id="page-34-1"></span>**II.7.1.3.2 La variance Var** (x)<sub>3</sub> :

$$
Var(x) = \frac{1}{10}[(3 - 5.581)^2 + (4.75 - 5.581)^2 + (5.25 - 5.581)^2 + (5.89 - 5.581)^2 + (5.91 - 5.581)^2 + (5.93 - 5.581)^2 + (6 - 5.581)^2 + (6.11 - 5.581)^2 + (6.179 - 5.581)^2 + (6.798 - 5.581)^2]
$$

$$
Var(x) = 1
$$

#### <span id="page-34-2"></span>**II.7.1.3.3** l'écart types  $σ_3$  :

$$
\sigma_3 = \sqrt{1}
$$

$$
\sigma_3 = 1
$$

<span id="page-34-4"></span>**Tableau II.13**: rapport poids du cartable/poids de l'enfant de niveau primaire

| Rapport Poids car<br>Tables /poids<br>l'enfant $(kg)$ | 0.06 | 0.18 | 0.09 | 0.10 | 0.12 | 0.13 | 0.16 |
|-------------------------------------------------------|------|------|------|------|------|------|------|
| $N_i$ (fréquence)                                     |      |      |      |      |      |      |      |

 $N_i=10$ 

$$
\overline{X}_1 = \frac{0.09 + 0.16 + 0.08 + 0.10 + 0.06 + 0.13 + 0.13 + 0.15 + 0.12 + 0.12}{10}
$$

$$
\overline{X}_1 = 0.114 \text{ Kg}
$$

 $Var(x)_1 = \frac{1}{16}$  $\frac{1}{10}$ [(0.09 – 0.114)<sup>2</sup>+(0.16 – 0.114)<sup>2</sup> + (0.08 – 0.114)<sup>2</sup> + (0.10 – 0.114)<sup>2</sup> +  $(0.06 - 0.114)^2 + (0.13 - 0.114)^2 + (0.13 - 0.114)^2 + (0.15 - 0.114)^2 + (0.12 - 0.114)^2$  $(0.114)^2 + (0.12 - 0.114)^2$ 

 $Var(x) = 0.0007072$ 

$$
\sigma = \sqrt{0.0007072}
$$

$$
\sigma = 0.02
$$

<span id="page-35-0"></span>**Tableau II.14:** rapport poids du cartable/poids de l'enfant de niveau moyen.

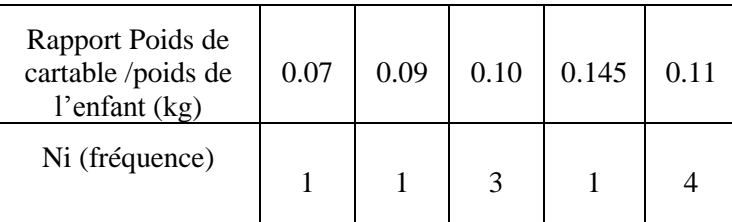

Ni=10

$$
\overline{X}_2 = \frac{0.11 + 0.09 + 0.11 + 0.10 + 0.11 + 0.145 + 0.10 + 0.10 + 0.07 + 0.11}{10}
$$

$$
\overline{X}_2 = 0.1045 \text{ kg}
$$

Var  $(x)_2 = \frac{1}{10}$  $\frac{1}{10}$ [(0.11 – 0.1045)<sup>2</sup>+(0.09 – 0.1045)<sup>2</sup> + (0.11 – 0.1045)<sup>2</sup> + (0.145 –  $(0.1045)^{2} + (0.10 - 0.1045)^{2} + (0.13 - 0.1045)^{2} + (0.13 - 0.1045)^{2} + (0.15 -$ 

$$
0.1045)^2 + (0.12 - 0.1045)^2 + (0.12 - 0.1045)^2
$$

 $Var(x)_2 = 0.000488$ 

 $\sigma_2 = 0.02$ 

<span id="page-35-1"></span>**Tableau II.15:** rapport poids du cartable/poids de l'enfant de niveau secondaire.

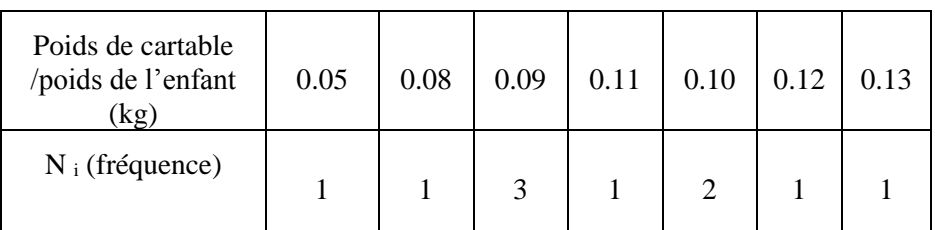

$$
\overline{X}_3 = \frac{0.05 + 0.08 + 0.09 + 0.09 + 0.11 + 0.10 + 0.10 + 0.09 + 0.12 + 0.13}{10}
$$

$$
\overline{X}_3 = 0.096 \text{ Kg}
$$

$$
Var(x) = \frac{1}{10} \left[ (0.05 - 0.096)^2 + (0.08 - 0.096)^2 + (0.09 - 0.096)^2 + (0.09 - 0.096)^2 + (0.11 - 0.096)^2 + (0.10 - 0.096)^2 + (0.10 - 0.096)^2 + (0.13 - 0.096)^2 \right]
$$
  
(0.11 - 0.096)<sup>2</sup> + (0.10 - 0.096)<sup>2</sup> + (0.13 - 0.096)<sup>2</sup>]  

$$
Var(x) = 0.00391
$$
  

$$
\sigma_3 = 0.06
$$

<span id="page-36-0"></span>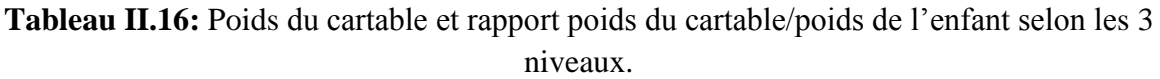

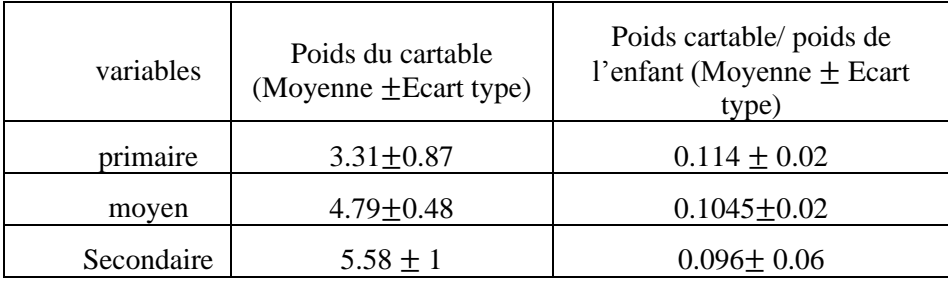

Nous constatons à travers le tableau ci-dessus que les paramètres significatifs à savoir la moyenne des poids des cartables et le rapport poids du cartable poids de l'enfant ne sont pas assez significatifs mis à part pour le niveau secondaire ou l'écart atteint 1 kg du fait des différentes filières au lycée ce qui demande des affaires scolaires très distinctes en poids et en natures.

L'écart type pour les primaires est aussi assez élevé car ce niveau englobe à lui seul 5 années (de la première année jusqu'à la cinquième) les besoins sont très différentes selon l'année de scolarité.

# **Chapitre III: partie numérique**

#### <span id="page-37-0"></span>**III.1 Introduction**

Le but de cette étude est d'établir un modèle de calcul EF précis pour simuler la réponse biomécanique de la colonne lombaire humaine sous physiologique les fonctions. Son succès en simulation n'est pas garanti mais doit être prouvé par des validations pour assurer l'exactitude de toute fonction. Le modèle est considéré comme réussi validé si, dans un nombre limité de situations, son comportement prédit se rapproche des résultats expérimentaux. On suppose alors que le modèle peut maintenant être utilisé pour prédire comportement de la structure dans d'autres situations par la connaissance des mouvements rachidiens réguliers. La région lombaire est un site récurrent de troubles rachidiens. Etudes clinique ont témoigné que des mouvements intervertébraux anormaux se produisent chez certains patients souffrant de lombalgie douleur et la plus grande proportion (environ 90 %) des troubles de la colonne vertébrale se situe dans le segment de la colonne lombaire. Louma et al. Alors qu'en l'absence de maladie pathologique, activités quotidiennes régulières, levage de postures de travail stationnaires, travaux physiques lourds et les vibrations sont des facteurs qui contribuent aux troubles du bas du dos.

#### <span id="page-37-1"></span>**III.2 CARACTERISTIQUES DE LA DOULEUR :**

#### <span id="page-37-2"></span>**III.2.1 Siège de la douleur :**

Dans notre étude, la douleur prédominait au niveau des épaules avec un taux de 85,30%. Cela rejoint les résultats de Dianat I [8] aveu un taux de 70% et de Whittfield [9] avec un taux de 57,9% (tableau III.1).

Ceci peut être expliqué par la mauvaise méthode de porter le cartable (porté sur les 2 épaules, les sangles laissant le cartable descendre au niveau lombaire. [10]

<span id="page-37-3"></span>

| Auteur        | Siège de la douleur | Pourcentage (%) |
|---------------|---------------------|-----------------|
| Hamimi S.[10] | Cervicale           | 19              |
|               | Dorsale             | 36,7            |
|               | Lombaire            | 44,30           |

**Tableau III.1:** Siège de la douleur.

#### <span id="page-38-0"></span>**III.2.2 Formulation de modèle d'éléments finis**

La procédure principale consiste à utiliser des approches hiérarchiques pour développer un modèle informatique validé bio médicalement de la colonne lombaire pour étudier la colonne vertébrale troubles et maladies. Un modèle EF ostéo-ligamentaire des niveaux L1-S1 a été construit et validé par comparaison avec les données de la littérature. Une description étendue de la modèle et son adaptation pour la présente étude sont décrits ci-dessous dans cette étude. Le modèle FE de la colonne lombaire développé a été créé sur la base de géométries anatomiquement précises et a été modélisé sur la base de l'épidémiologie des blessures et des maladies dues à la littérature. Les analyses FE ont été effectuées à l'aide d'un modèle non linéaire tridimensionnel de la colonne vertébrale un réseau de L1 à S1, créé suivant plusieurs processus (Figure III.6). La géométrie globale a été dérivée d'un scanner basé sur la reconstitution de la L5-S1 FSU Données tirées d'un cadavre masculin qui n'avait pas de traumatisme ou de pathologie qui effet sur la qualité osseuse et l'intégrité des corps vertébraux, puis traduits en patch modèle igues puis à un modèle solide simplifié utilisant Power surfacions (Soliworks 2013)(Figure III.5.) La géométrie de la vertèbre et du disque intervertébral a été approchée pour correspondre le modèle réaliste des segments lombaires cadavériques normaux. Le modèle d'une colonne lombaire a été développé en utilisant la révision 15.0 d'Ansys (Ansys Inc., Houston, PA, USA). Cependant, la génération de maillage hexaédrique entièrement automatisée n'est pas disponible pour les géométries complexes entités telles que la colonne lombaire humaine. Utiliser des éléments hexaédriques pour modéliser la colonne lombaire de forme complexe n'est pas anodin et nécessite une quantité substantielle de travail pour subdiviser la géométrie en vue de la génération du maillage. Ce maillage est souhaitable pour l'analyse FE en raison de la nature de leur fonction de forme et de leur capacité à gérer grandes déformations sans créer d'instabilités numériques. Concernant le maillage paramétrique, le maillage rachidien développé a été symétriquement modélisé à travers le plan sagittal médian tel qu'adopté par Moumene et al [11], la densité de maille et la géométrie a été définie pour représenter les principales caractéristiques anatomiques passives : corticale et os spongieux; plaques d'extrémité; éléments postérieurs des vertèbres; anneau fibreux et noyau pulpeux; cartilage articulaire; liquide synovial de l'articulation facettaire Solide à 8 nœuds (C3D8) ont été utilisés pour définir l'os spongieux et les éléments postérieurs du vertèbres et cartilage articulaire des facettes articulaires, de l'os cortical et des plateaux vertébraux des vertèbres et ailleurs en utilisant un élément hexaédrique basé sur une formulation hybride pour structure hyper élastique pour l'Annulas Pulposus (AP). L'os cortical

et les plateaux vertébraux des vertèbres modélisées à l'aide d'éléments en brique à 8 nœuds d'une épaisseur de 0,635 mm [12].

Abaqus 14.1 a été utilisé pour formuler le modèle EF

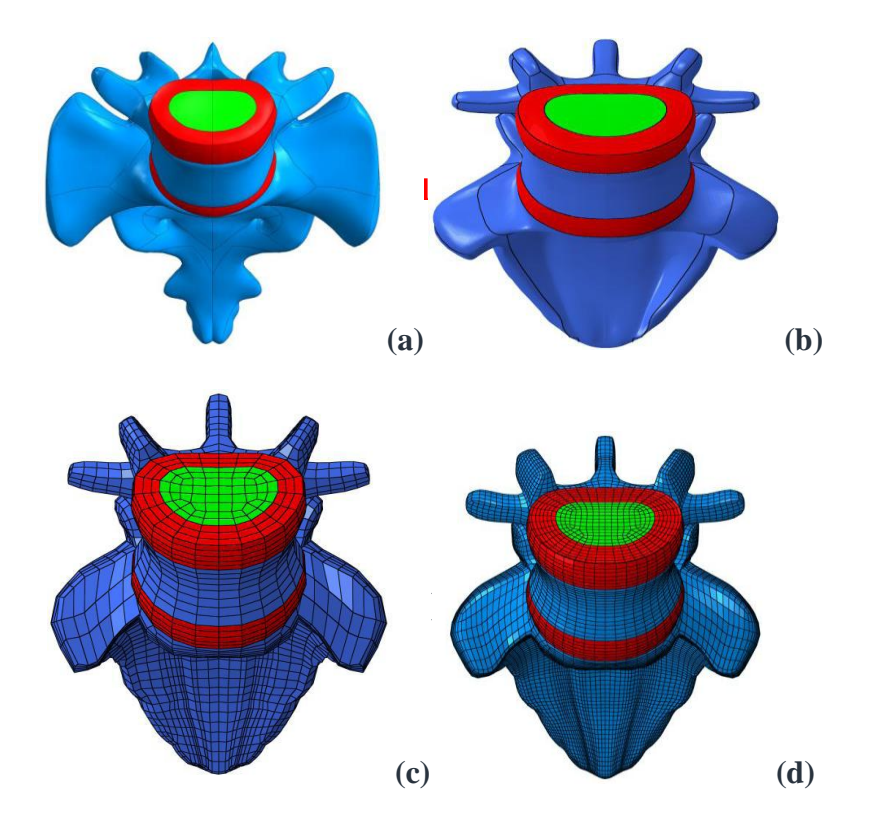

<span id="page-39-0"></span>**Figure III.1 :** Formulation du modèle éléments finis : (a) Modèle géométrique L5-S réaliste,(b) Modèle géométrique simplifié de surfaçage de puissance, (c) Modèle maillé généré à l'aide Ansys, (d) Modèle EF lissé raffiné [12].

Ainsi, le composant le plus critique de la colonne vertébrale à la fois dans sa mobilité et sa charge la capacité portante est, par conséquent le disque intervertébral (IVD) et ses formulations FE ont une importance excessive.

L'Annulas Fibroses (AF) a été simulé comme un sol typique de type composite structure comprenant une matrice solide avec des bandes intégrées de fibres de collagène renforcées en anneaux concentriques, définis en tant qu'éléments de câble à comportement en tension uniquement en treillis 3D (T3D2) (Figure III.6), autour du noyau pulpeux . Les lamelles de fibres collagènes les éléments ont été disposés en 7 couches de manière croisée en reliant en diagonale les nœuds d'angle des faces intérieure et extérieure des éléments annulaires pour imiter l'inclinaison fibres sagement réalistes. Moumène et al. [11]

Le Nucleus Pulposus (NP) a été supposé comme corps incompressible, il a été modélisé comme fluide cavité remplie à l'aide d'éléments fluides hydrostatiques. Où; le minimum intra discale la pression était limitée à zéro qui est de 0,1 MPa par rapport à la pression atmosphérique. Ruhlmann et al. Des éléments fluides hydrostatiques recouvraient les limites du nucleus Pulposus. Ils partagent les nœuds à la limite de la cavité avec les éléments de l'anneau fibreux et le plaques d'extrémité. Paige et al. Le noyau a regroupé les éléments de brique standard à 8 nœuds supposés pour occuper 43% du volume total du disque. Baroud et al. [13]

**Articulations facettaires**. Dans l'ensemble, il est admis dans les études cliniques que les facettes articulaires sont deux des les trois articulations qui transmettent la charge d'une vertèbre à l'autre. Il a été évalué qu'ils transmettent de 18% à 36% de la charge partagée sur la posture vertébrale. Les articulations zégapophésiales ont été simulées par une couche cartilagineuse et supposées être élastique multilinéaire en compression utilisant des glissements finis surfaces de contact 3D à surface liaison tangentielle de pénalité avec contact adouci dans la direction normale par un mince matériau cartilagineux de 0,4 mm d'épaisseur.qui augmente exponentiellement la contraintes de contact, transmettant uniquement des charges de compression à travers la colonne vertébrale avec un écart initial de 0,2 mm. Le cartilage de l'articulation facetta ire a été modélisé par 8 nœuds éléments solides superposés avec des éléments à coque mince à 8 nœuds pour imiter la fonction des ménisques dans les articulations zygapophysaires lombaires qui se comportent linéairement.

La base recherchée est l'utilisation de réelles morphologies d'angles transversaux et longitudinaux ; considérant que, la présente étude conduit chaque facette articulaire de la colonne vertébrale de L1 à S1 comme articulation critique, totalement choisie conformément à précédentes observations de Masharawi et al [14], Panjabi et al [15] en utilisant Hypermesh 13.0 (AltairIngénierie.Inc). (Figure III.6). Les articulations facetta ires fonctionnent comme des structures de contact typiques régie par des conditions unilatérales, limitant et prévenant l'excès mouvements, extension, flexion latérale, torsion axiale et translation entre voisins vertèbres et résister aux forces agissant perpendiculairement aux surfaces articulaires verticales, ainsi stabiliser le rachis lombaire en compression, presque dans le plan du disque. White et al. [16]

Ligaments. Les caractéristiques de résistance des différents ligaments diffèrent d'un ligament à l'autre. Ligament ainsi que d'une région à l'autre. L'efficacité d'un ligament est

déterminée par sa morphologie intrinsèque. Lorsque la charge augmente, le solide (composant) devient « totalement engagé » et pénètre dans la zone élastique. Pour les petits déplacements, la taille de la déformation est proportionnelle à la force de déformation. La relation est linéaire. Et le solide développe un ensemble permanent ou une déformation qui ne change pas lorsque la contrainte est supprimée.

Les sept principaux ligaments de la colonne lombaire, y compris les ligaments antérieurs Ligament longitudinal TOUS ; PLL du ligament longitudinal postérieur ; Inter transversal ITL ligamentaire ; LigamentumFlavumLF; Ligament capsulaire CL ; Ligament supra-épineux SSL ; et interspinous Ligament ISL ont été modélisés sous forme de treillis tridimensionnel à deux nœuds éléments (T3D2) et un comportement hypo élastique non linéaire attribué. Hypo élastique les désignations matérielles permettent la simulation du ligament naturellement changeant avec le différent axial rigidité à un niveau différent en fonction de la rigidité en déformation axiale, initialement faible rigidité à faibles contraintes qui créent une région des orteils suivie d'une rigidité croissante à des contraintes plus élevées.

Les points d'attache du ligament ont été choisis pour imiter l'attache anatomique observée emplacements aussi près que possible. Les propriétés matérielles de divers éléments de la colonne vertébrale ont été tirées de la littérature et résumées ailleurs (tableau 3.1).

La géométrie 3D de L1, L2, L3 et L4 a été adaptée du modèle des vertèbres L5 par réplication et anatomie tridimensionnelle qui avait été formée et morphologisée en utilisant Hypermesh 13.0. Cette procédure génère le maillage de la vertèbre L1-L5, puis positionné de telle sorte que l'angle entre les vertèbres était imité la courbure de lordose rachidienne lombaire cadavérique. Les disques intervertébraux ont été créés entre vertèbres en utilisant les surfaces adjacentes supérieure et inférieure des corps vertébraux. À modéliser la colonne lombaire, nous discrétisons 16558 éléments de brique de huit nœuds, correspondant à un total de 20595 nœuds et 4416 éléments de ferme (T3D2) (Figure III.2).

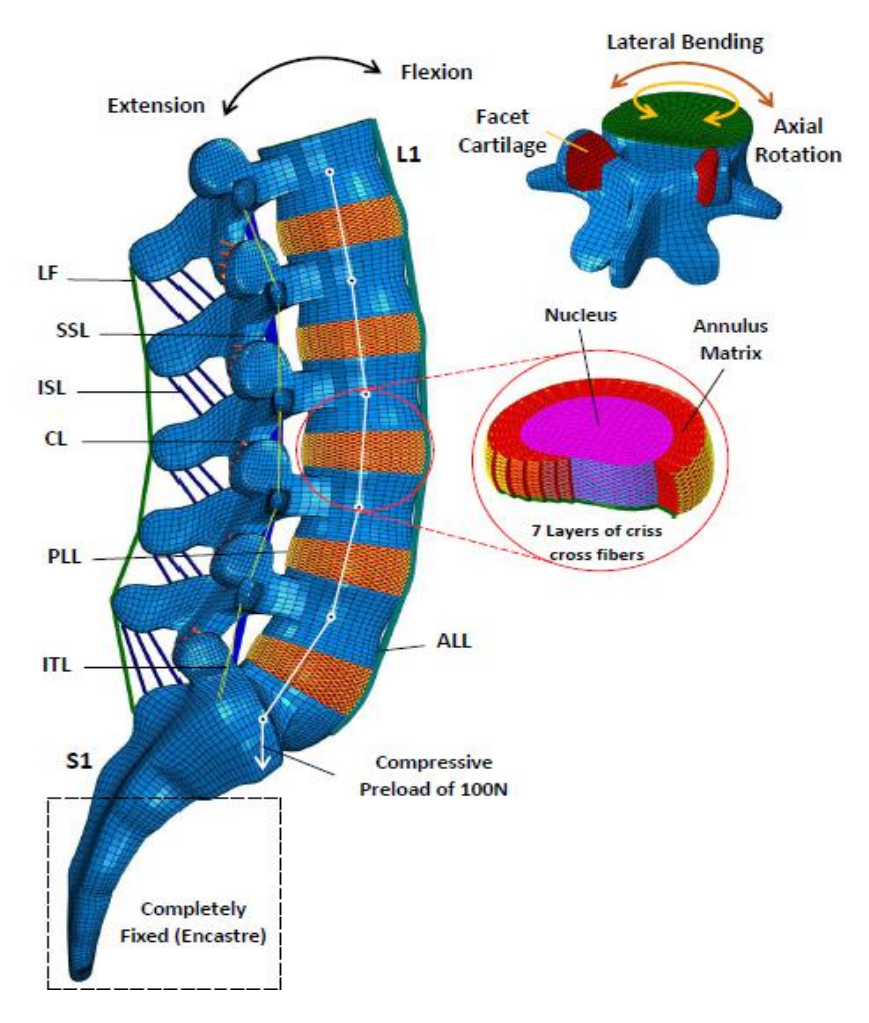

**Figure III.2 :** Modèle éléments finis de la colonne lombo-sacrée [12].

#### <span id="page-42-1"></span><span id="page-42-0"></span>**III.2.3 Diagramme de workflow de formulation de modèle d'éléments finis**

Le développement du modèle EF a suivi le diagramme de flux de travail décrit à la figure III.3 les fichiers de modèles maillés ont été exportés d'Hypermesh vers le solveur Abaqus. Post-traitement a été réalisée à l'aide d'Abaqus CAE/Post. Les algorithmes proposés dans le la présente étude est implémentée dans Abaqus en tant que code UMAT de matériel utilisateur intégré dans un Environnement Python et Intel Fortran Compiler pour simuler le comportement biomécanique des composants de la colonne lombaire. Cette approche numérique consiste en hyperélastique modèle constitutif du modèle Mooney-Rivlin de l'Annulus Pulposus (AN) et un modèle constitutif du matériau hypoélastique des sept ligaments majeurs, qui ont été implémenté dans Abaqus via les sous-routines (UMAT) et les scripts Python (Annexe A, B et C). Ce module a permis de définir la résistance du matériau, à l'aide d'un premier ordre équation. Les paramètres matériaux du modèle de comportement hypoélastique ont été calculés par des invariants de déformation en treillis tridimensionnels. Il

a été constaté qu'un seul paramètre matériel varie linéairement. La nouvelle approche numérique a permis de prédire la charge-déplacement parcelle.

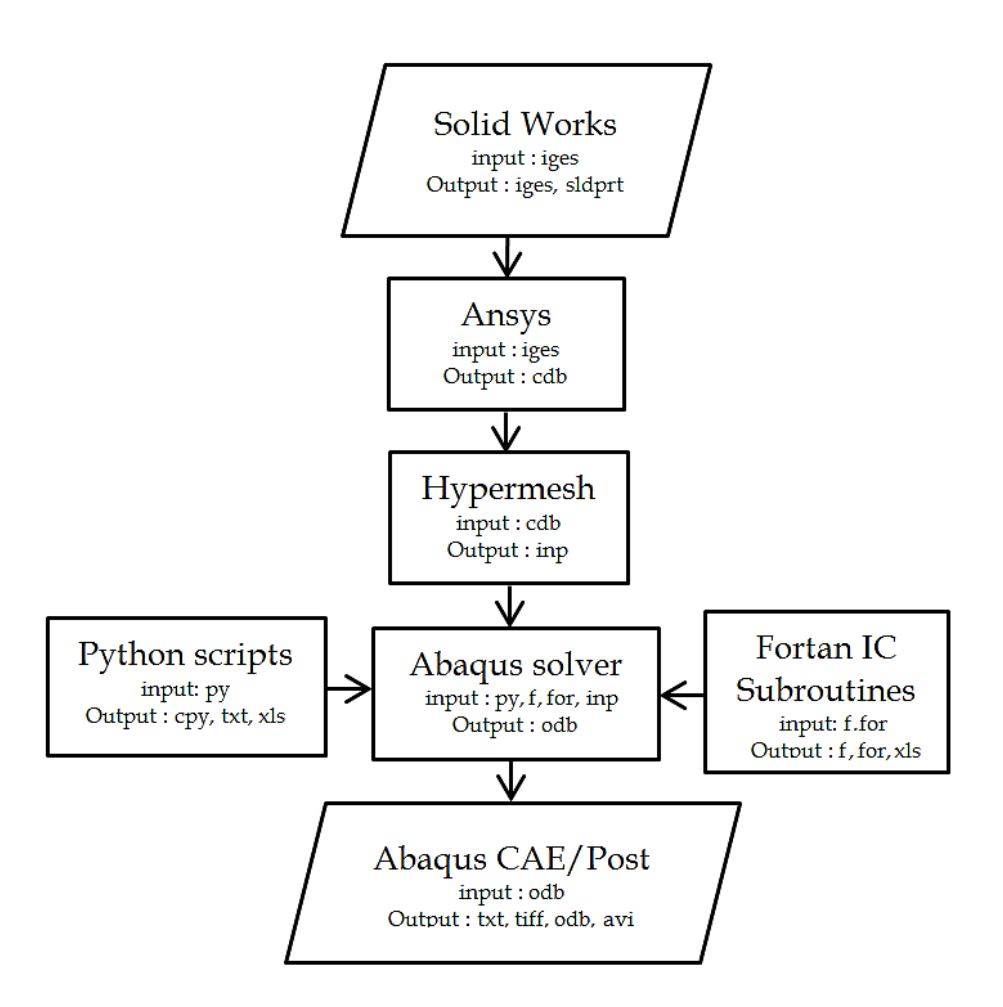

<span id="page-43-1"></span><span id="page-43-0"></span>**Figure III.3 :** Diagramme de flux de travail de formulation de modèle d'éléments finis [12]. **III.2.4 La validation du modèle de disque intervertébral (IVD)**

Le modèle symétrique FE du disque lombaire humain est développé pour étudier le propriétés optimisées requises pour imiter l'intact en faisant correspondre les prédictions du modèle à résultats expérimentaux. Ce modèle a été vérifié pour la sensibilité aux valeurs des paramètres d'entré et trouvé pour donner un comportement raisonnable. Le modèle a incorporé de plus en plus de détails pour représentent un disque individuel plutôt que des disques dans leur ensemble. Cette modélisation tente de représenter la réalité en simplifiant le système.

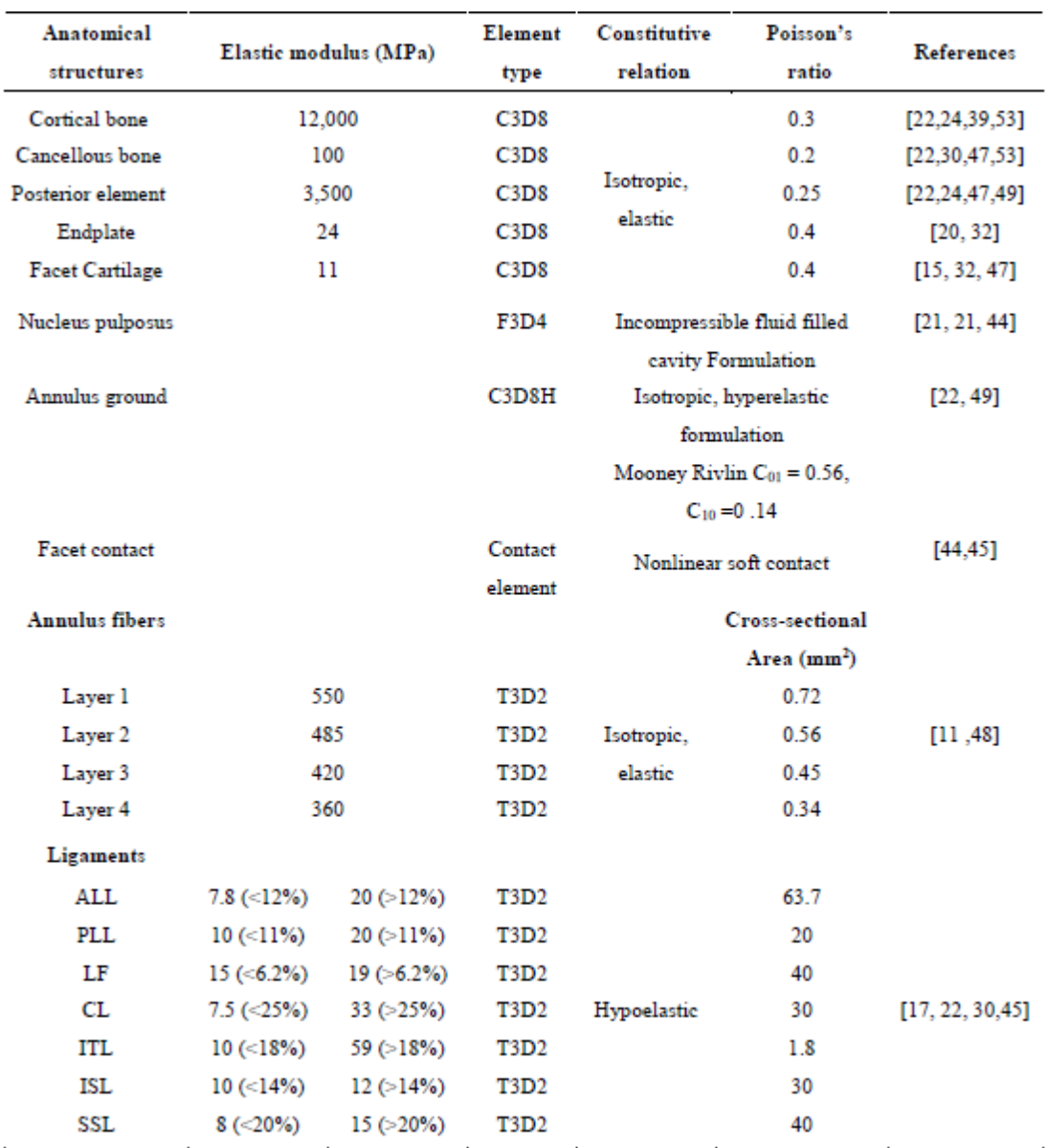

#### <span id="page-44-0"></span>**Tableau III.2:** Détails des types d'éléments et des propriétés des matériaux utilisés dans le modèle EF [12].

Le Nucleus Pulposus (NP) présente un noyau gélatineux et l'Annulus Fibrosus (AF) a été considérée comme une structure englobante constituée d'isotropes Crisscross renforcés lamelles de fibres, y décrit le comportement mutuellement couplé des deux déformations solides et les caractéristiques viscoélastiques de l'écoulement des fluides. Le Nucleus Pulposus et le l'anneau fibreux du disque intervertébral offre une rigidité à la traction substantielle à l'axe stress, cette aptitude diminue avec l'initiative du domaine dégénératif. Ainsi que Nucleus Pulposus; le sol annulaire absorbe également l'hydrostatique pression qui résulte de la charge mécanique de la colonne vertébrale. En fait, l'anneau joue le grand rôle dans la biomécanique des disques intervertébraux [12].

<span id="page-45-1"></span>

| <b>Structures osseuses</b> | Module de Young E (MPa) | <b>Coefficient de</b><br>Poisson v | Type d'élément |
|----------------------------|-------------------------|------------------------------------|----------------|
| Os spongieux               | 100                     | 0.2                                |                |
| OS cortical                | 12,000                  | 0.3                                |                |
| Processus postérieur       | 3,500                   | 0.25                               | C3D8           |
| Plaque d'extrémité         | 23.8                    | 0.4                                |                |
| Cartilage facettaire       |                         | 0.4                                |                |

**Tableau III.3 :** Propriétés matérielles des vertèbres.

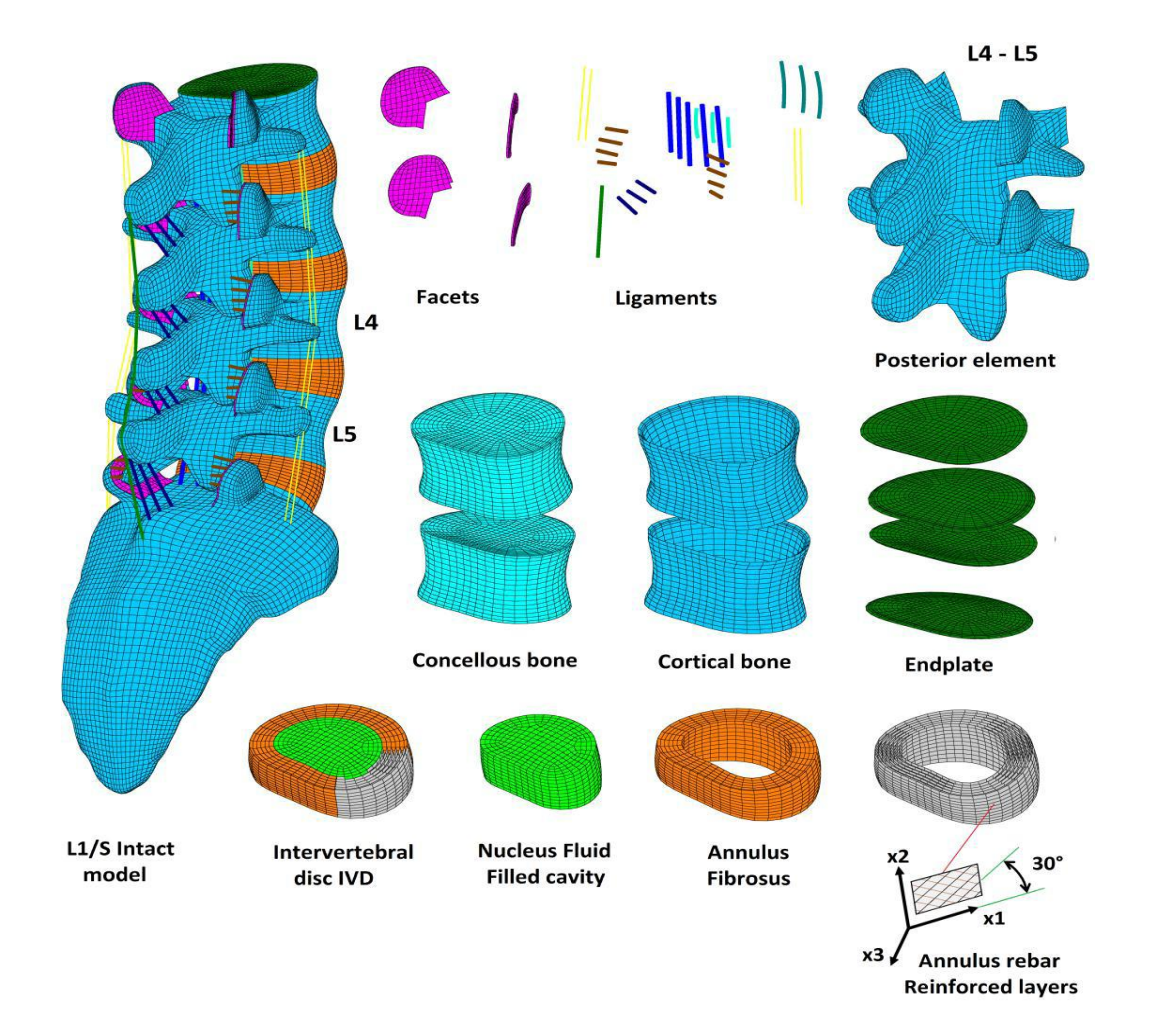

<span id="page-45-0"></span>**Figure III.4 :** lustration décomposée du modèle EF dans la colonne lombo-sacrée L2-S1 [12].

#### <span id="page-46-0"></span>**III.3. Matériel et méthodes**

L'objectif de cette étude était d'étudier les effets induits par une charge excentrique du sac à dos porté par un enfant, l'effet d'une charge excentrique sur les disques intervertébraux, a créé un modèle 3D de colonne vertébrale, la masse totale de l'enfant est de 38 kg sous l'effet de trois excentriques charges (p2, p3, p4) plus une charge de compression p1 et calculée par le méthode des éléments finis. [2]

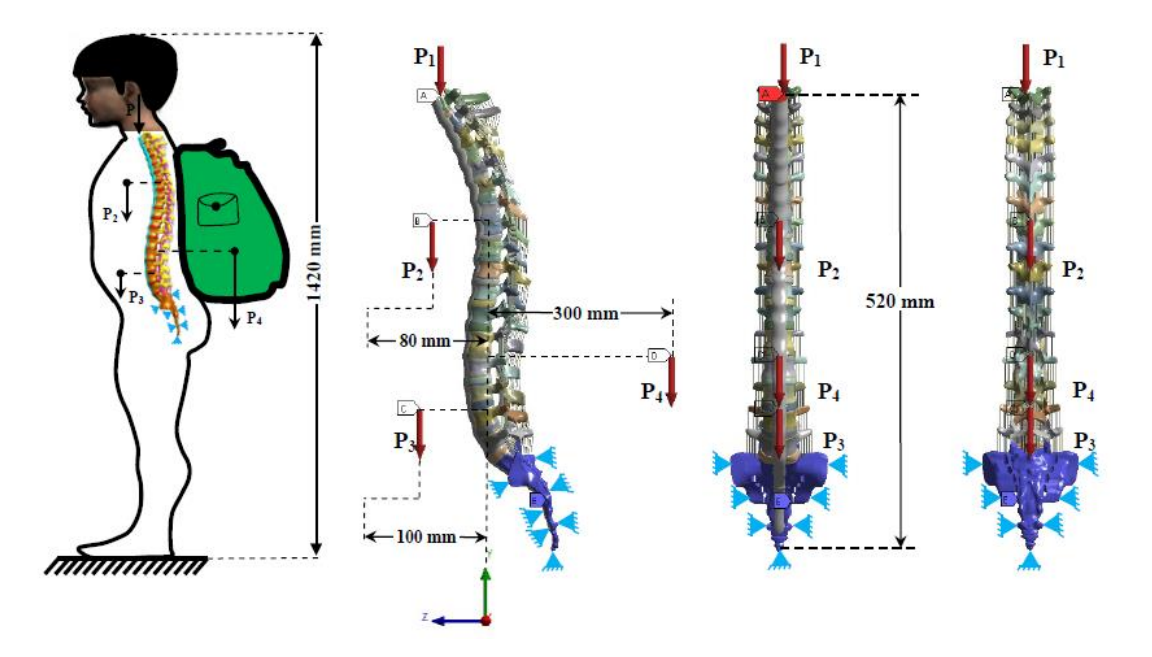

<span id="page-46-2"></span>**Figure III.5 :** Modèle mécanique de la charge antérieure du rachis (personne normale) [2]. **Les conditions aux limites sont : [2]**

Pression :  $P1 = 0.1152$  MPa.

Charge distante :  $P2 = 60,648$  N.

Charge distante :  $P3 = 104.5$  N.

Charge distante :  $P4 = 150N$ 

Support fixe

#### <span id="page-46-1"></span>**III.3.1. La déformation E :**

On représente ci-dessous les figures des résultats de déformation sur la lombaire et puis chaque vertèbre composant la lombaire.

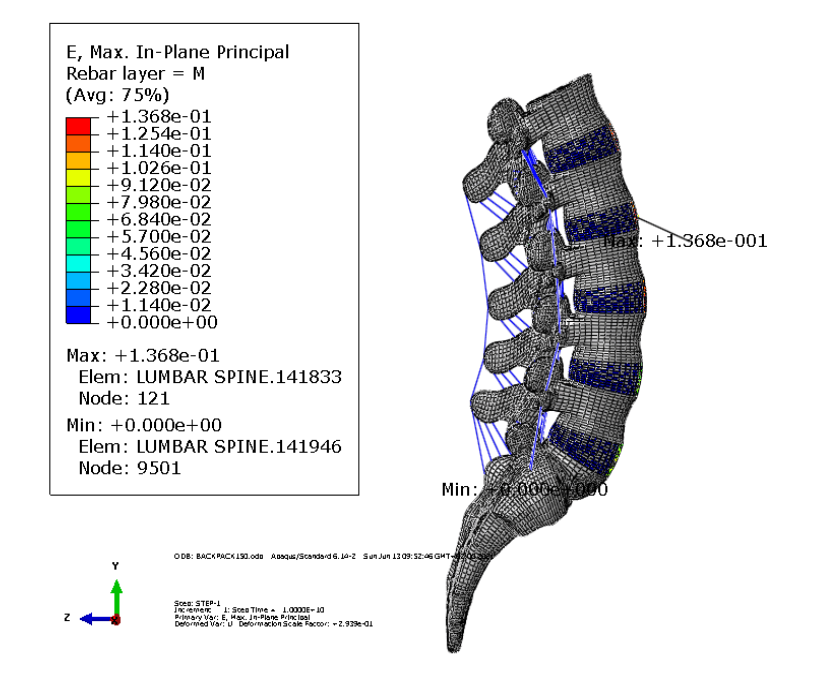

**Figure III.6 :** Représentation de déformation sur la lombaire.

<span id="page-47-0"></span>Pour les résultats obtenus pour chaque vertèbre nous représentons les figures suivantes :

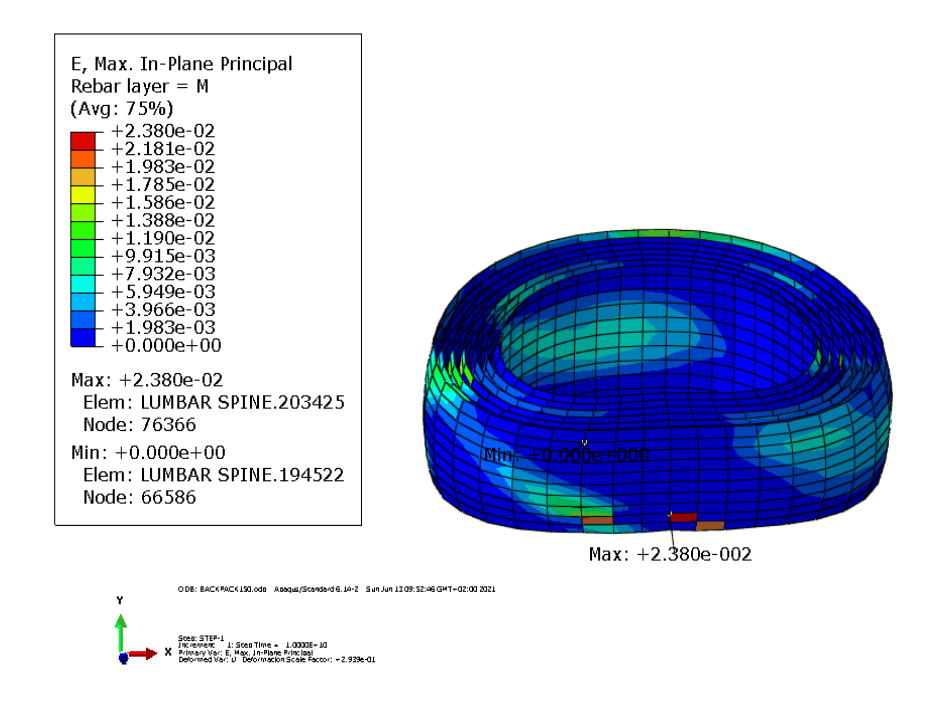

<span id="page-47-1"></span>**Figure III.7 :** Représentation de déformation pour le disque intervertébral L1.

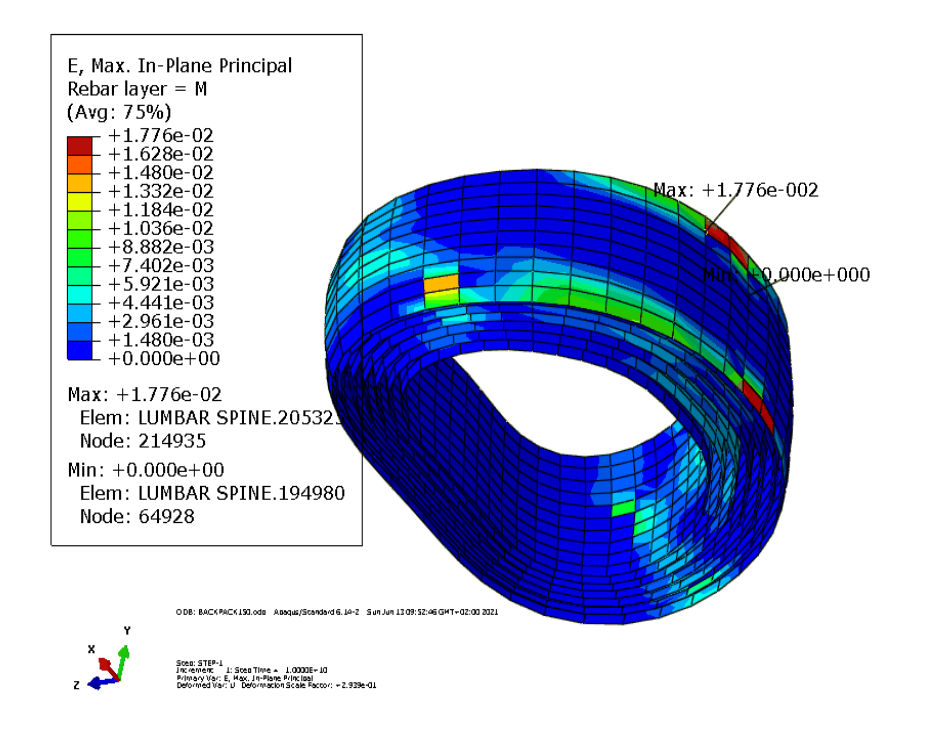

**Figure III.8 :** Représentation de déformation le disque intervertébral L2.

<span id="page-48-0"></span>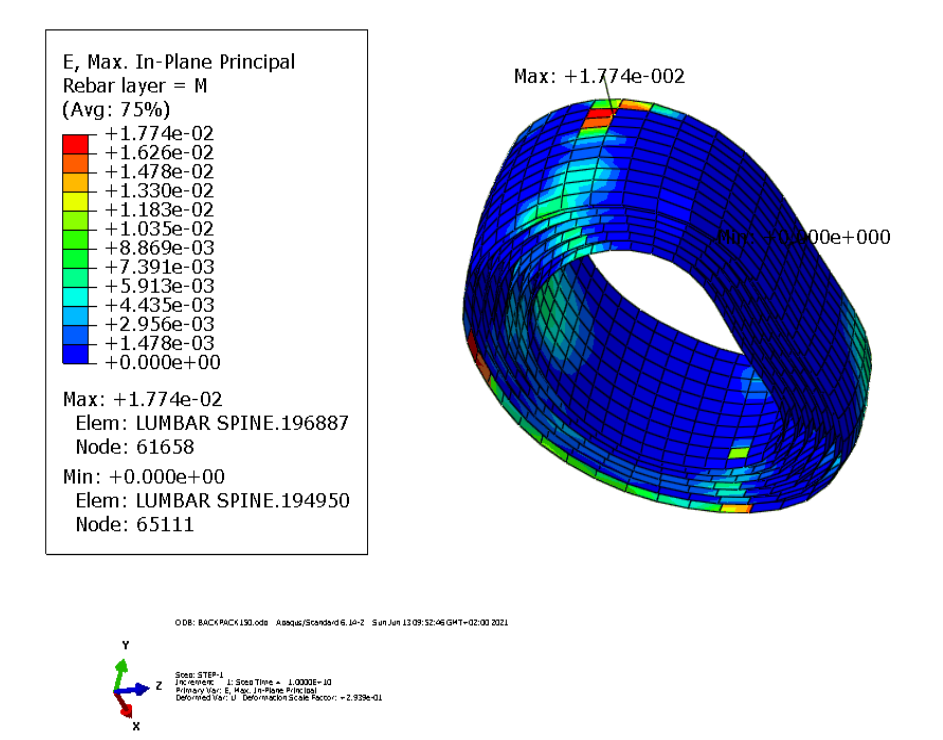

<span id="page-48-1"></span>**Figure III.9 :** Représentation de déformation le disque intervertébral L3.

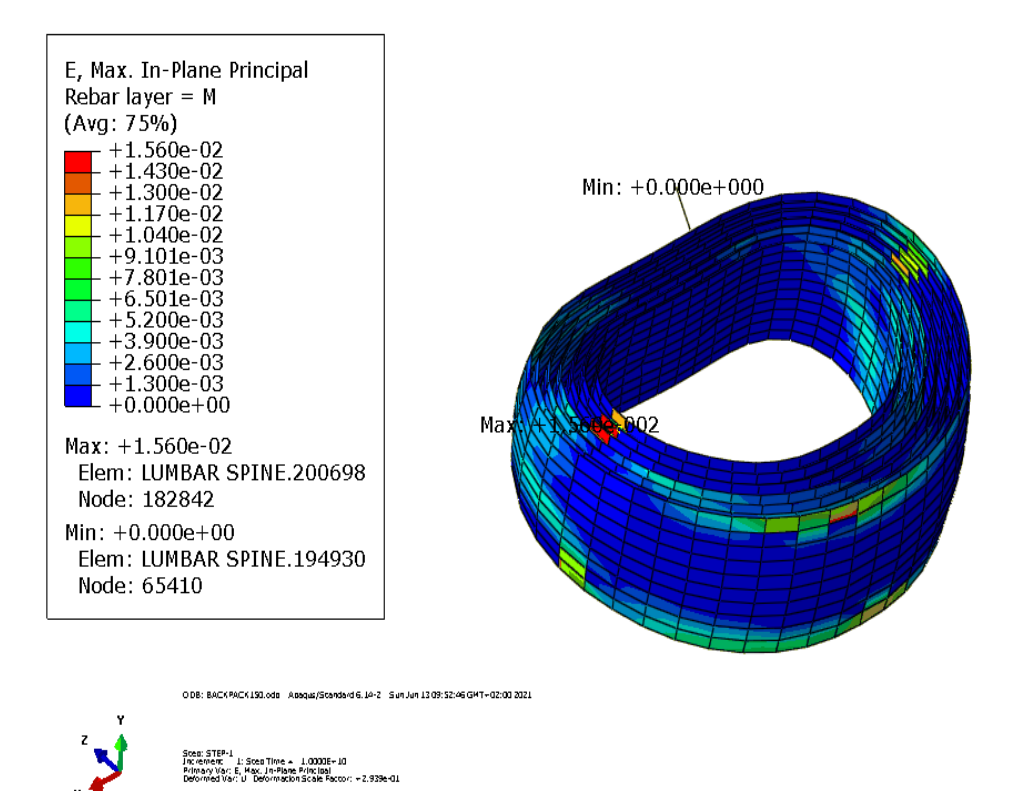

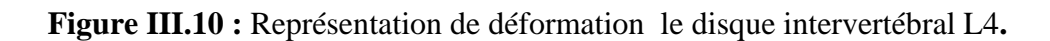

<span id="page-49-0"></span>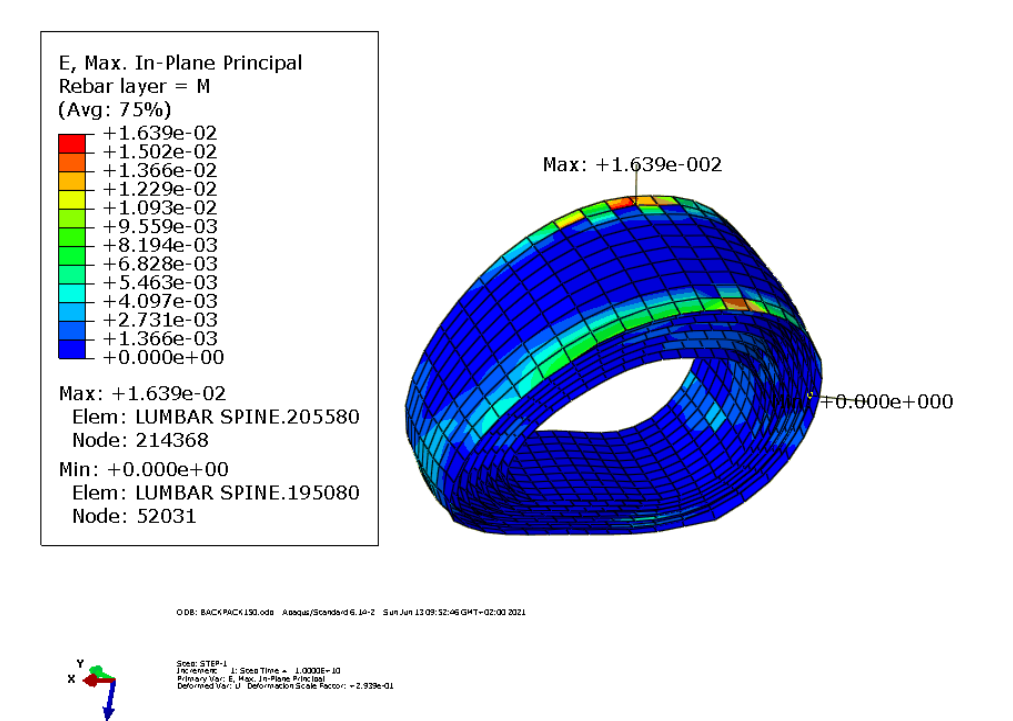

<span id="page-49-1"></span>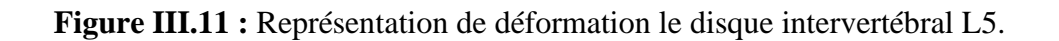

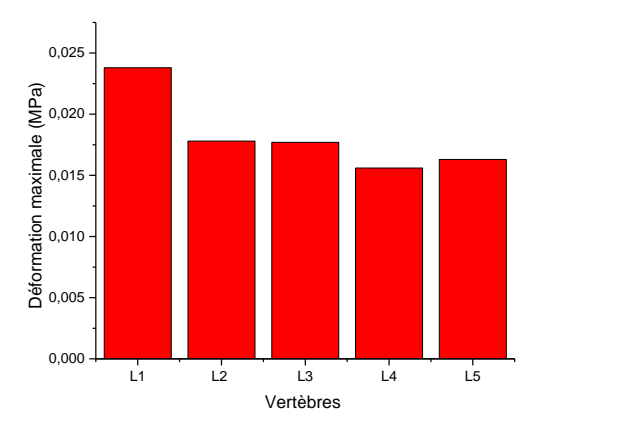

**Figure III.12 :** La déformation maximum sur les disques intervertébraux.

<span id="page-50-1"></span>A travers l'histogramme ci-dessus illustrant les déformations obtenues sur chaque niveau lombaire, nous remarquons que l'évolution enregistrée se transmet à tous les DIV d'une manière globalement et légèrement constante et principalement au niveau des 4 dernières vertèbres. a valeur maximale est obtenue au niveau de la première vertèbre lombaire que supporte en premier cette charge.

Concernant l'ordre des valeurs qui sont approximativement de 2.23 10<sup>-2</sup> qui est une valeur acceptable comparativement à la bibliographie dont ou pourra citer.

#### <span id="page-50-0"></span>**III.3.2. Déplacement U :**

Pour les résultats obtenus pour le déplacement, on représente ci-dessous les figures des résultats de déplacement sur la lombaire et puis chaque vertèbre composant la lombaire.

<span id="page-51-0"></span>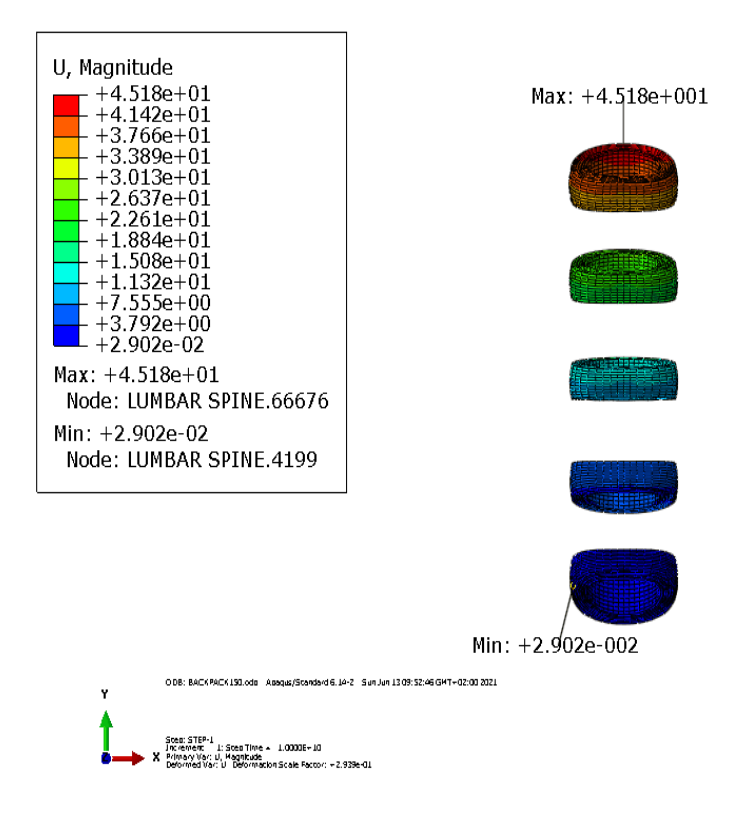

**Figure III.13 :** Représentation de déplacement sur les disques intervertébraux.

Pour les résultats obtenus pour chaque vertèbre nous représentons les figures suivantes :

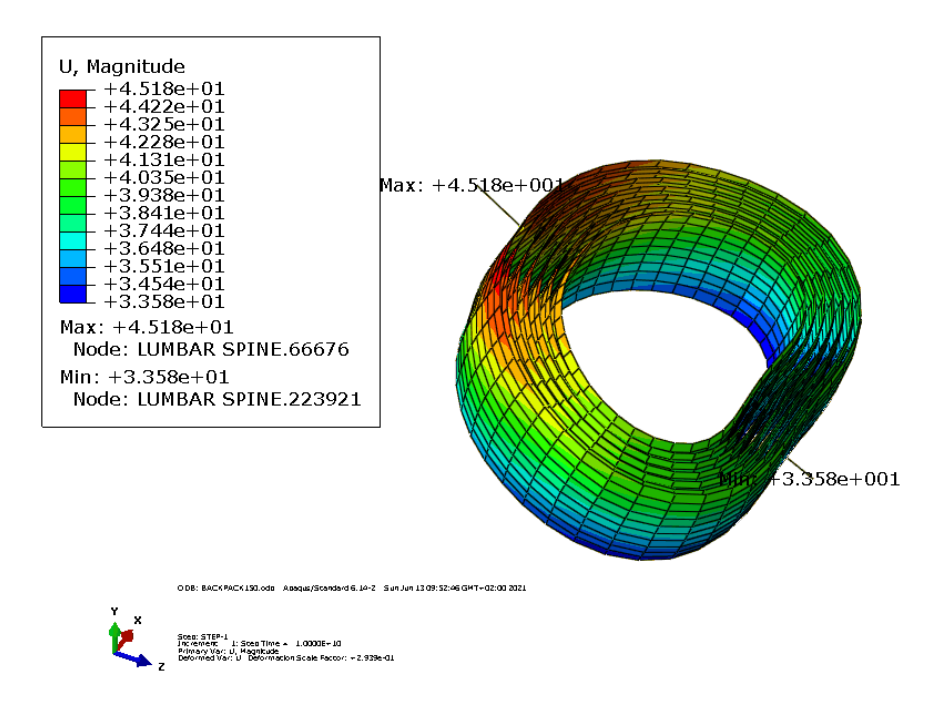

<span id="page-51-1"></span>**Figure III.14 :** Représentation de déplacement sur le disque intervertébral L1.

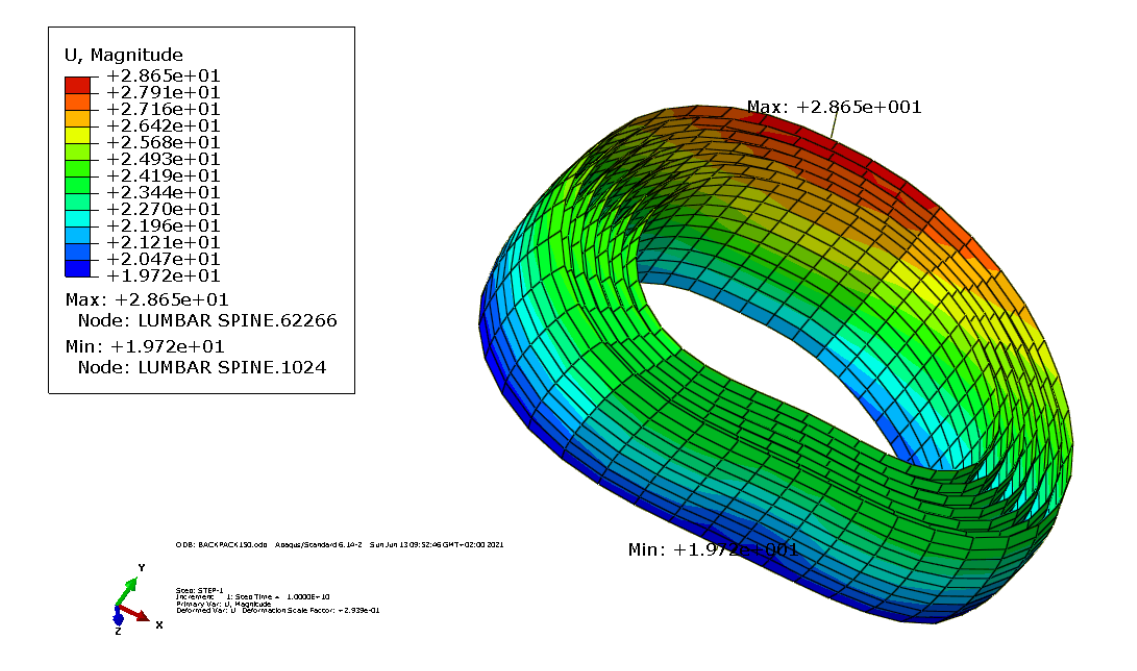

<span id="page-52-0"></span>**Figure III.15 :** Représentation de déplacement sur le disque intervertébral L2.

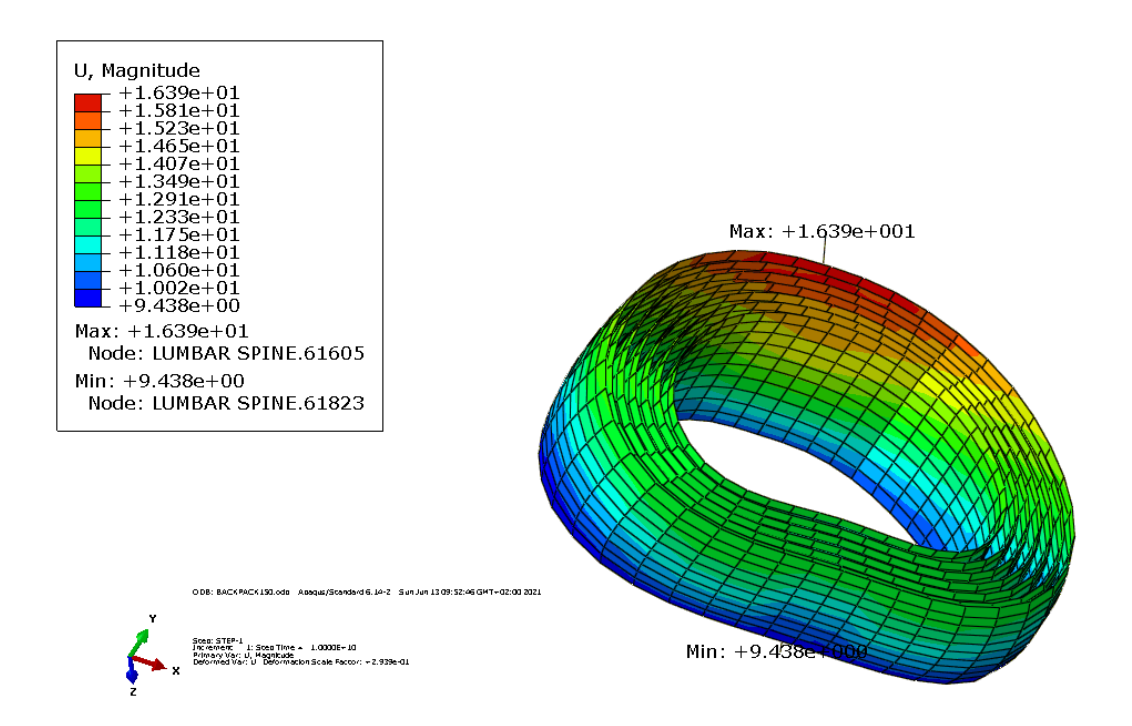

<span id="page-52-1"></span>**Figure III.16 :** Représentation de déplacement sur le disque intervertébral L3.

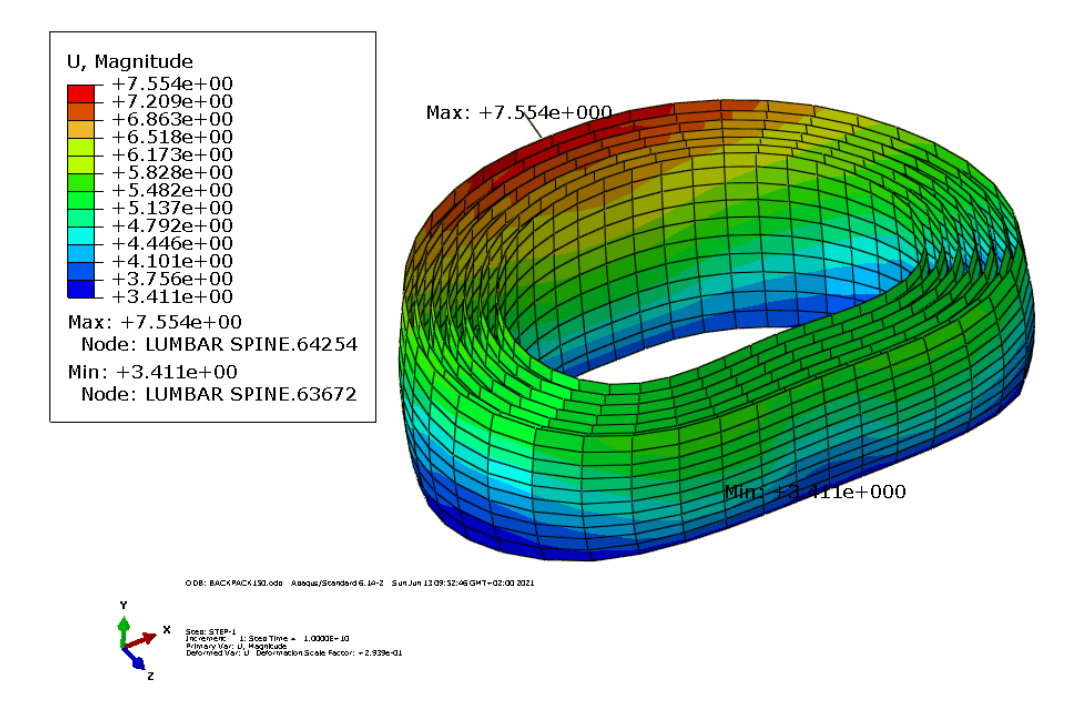

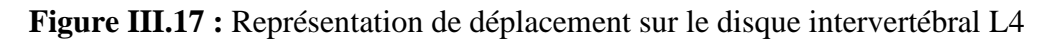

<span id="page-53-0"></span>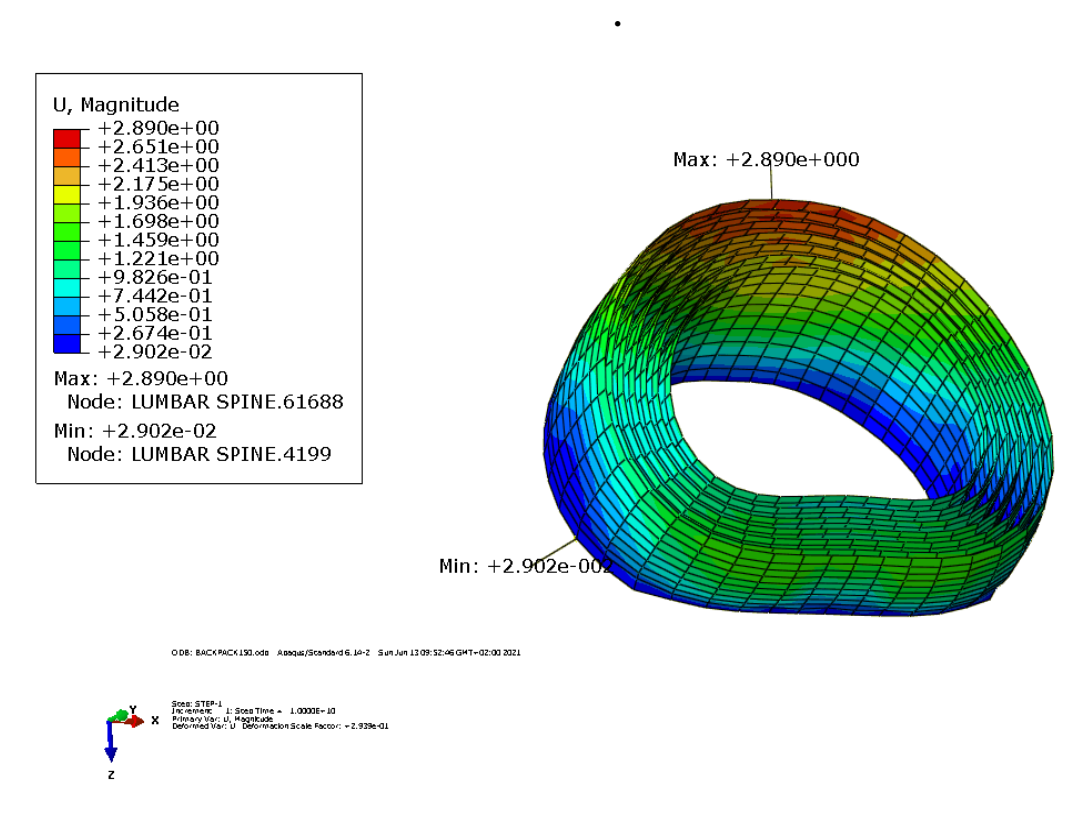

<span id="page-53-1"></span>**Figure III.18 :** Représentation de déplacement sur le disque intervertébral L5.

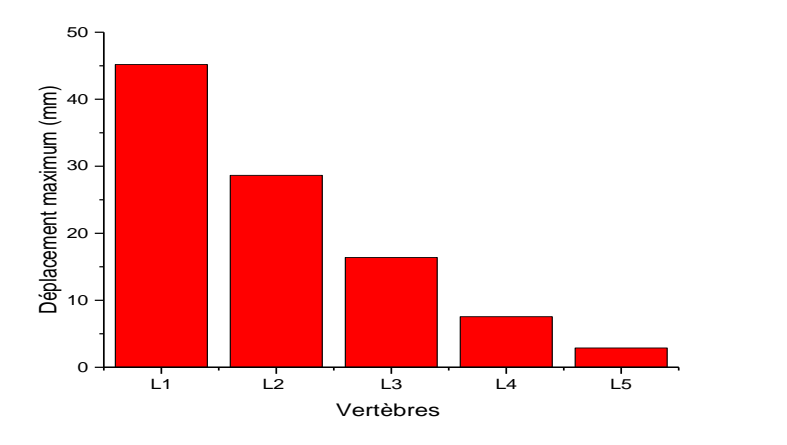

**Figure III.19 :** Le déplacement maximum sur les disques intervertébraux.

<span id="page-54-1"></span>Nous remarquons que l'évolution de déplacement illustrée dans la figure III.29 est décroissante pour les cinq vertèbres, et que la valeur maximale (45,18 mm) appartient à la première vertèbre L1, et la valeur minimale (2,89 mm) appartient à la dernière L5. Nous justifions ça par la valeur de force appliquée où l'augmentation de force implique une augmentation de déplacement dans chaque vertèbre.

#### <span id="page-54-0"></span>**III.3.3 : contraintes de Von mises**

On représente ci-dessous les figures des résultats de la contrainte de Von Mises sur la lombaire et puis chaque vertèbre composant la lombaire.

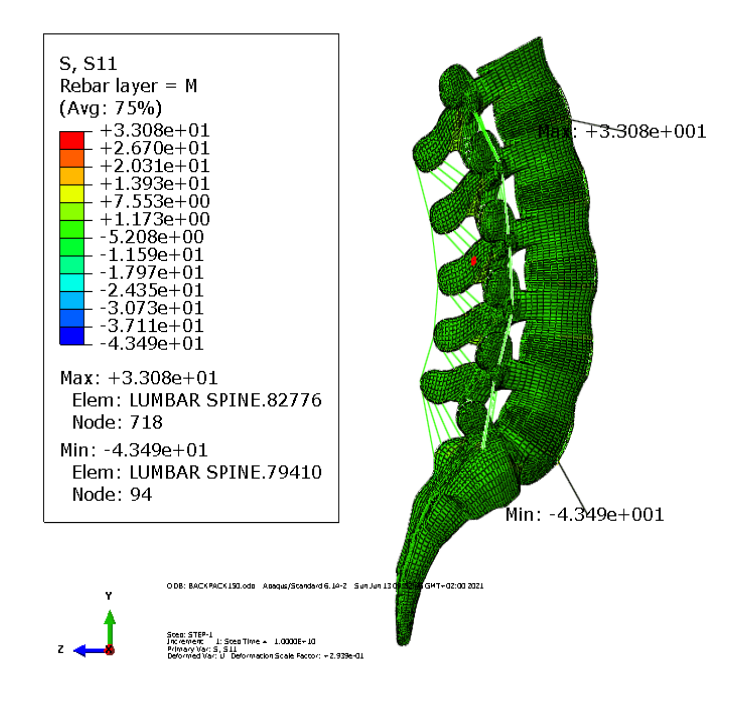

<span id="page-54-2"></span>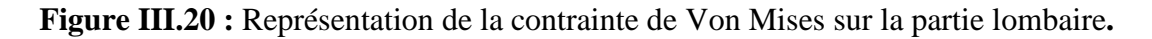

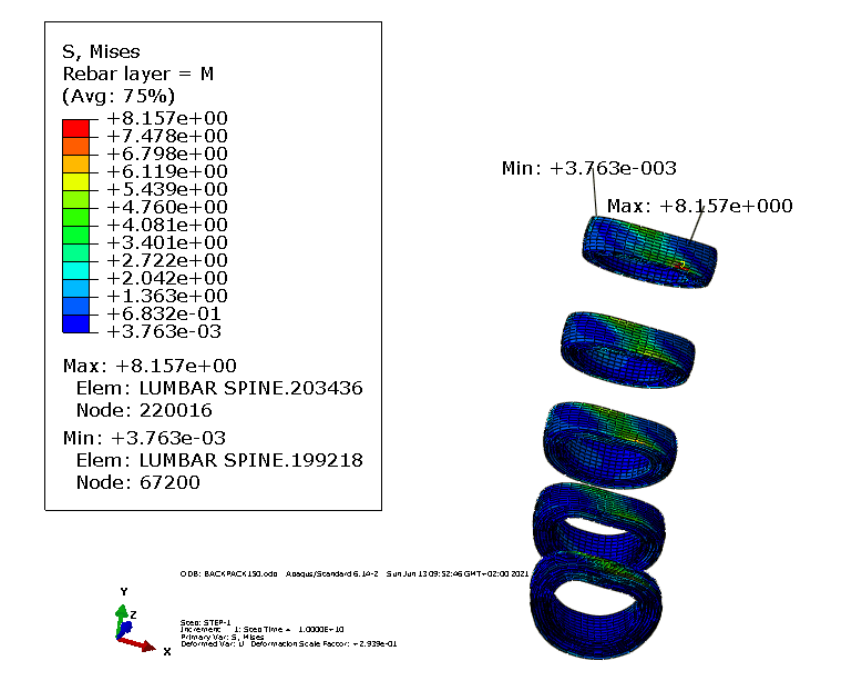

<span id="page-55-0"></span>**Figure III.21 :** Représentation de la contrainte de Von Mises sur les disques intervertébraux.

Pour les résultats obtenus pour chaque vertèbre nous représentons les figures suivantes :

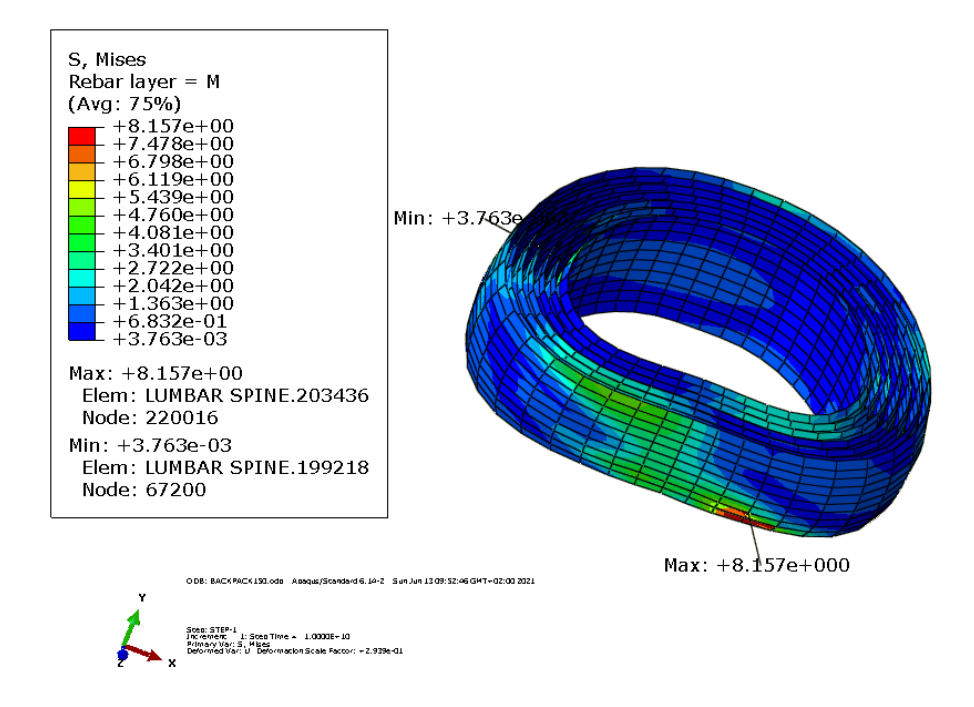

<span id="page-55-1"></span>**Figure III.22 :** Représentation de la contrainte de Von Mises sur le disque intervertébral L1.

<span id="page-56-0"></span>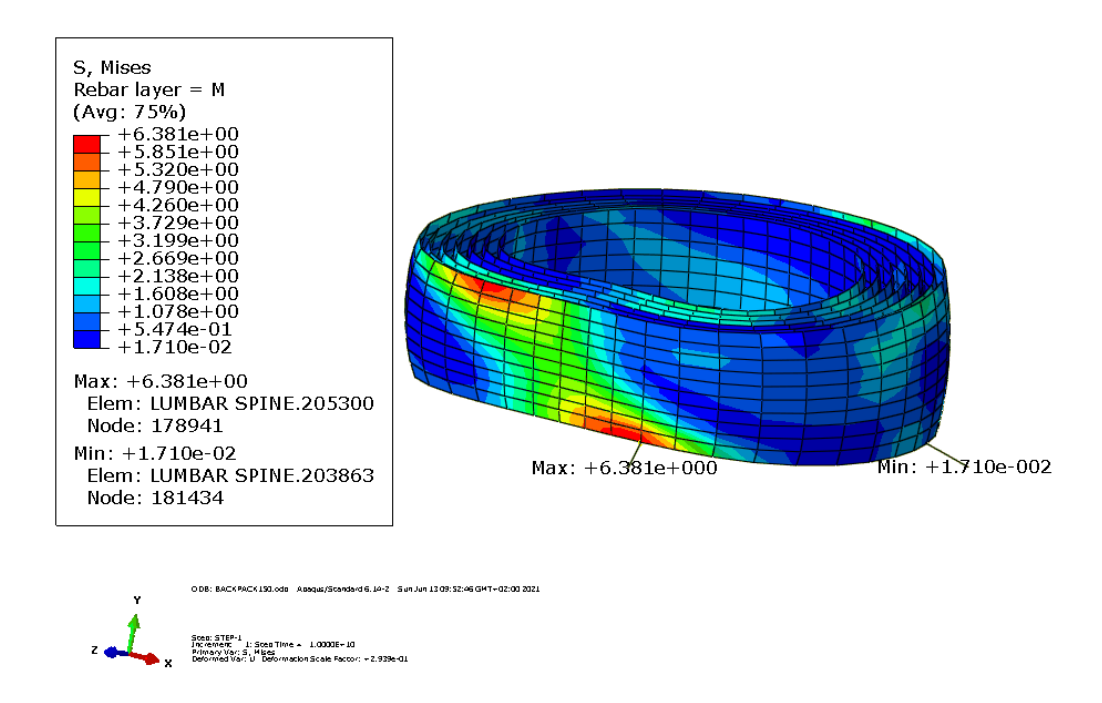

<span id="page-56-1"></span>**Figure III.23 :** Représentation de la contrainte de Von Mises sur le disque intervertébral L2.

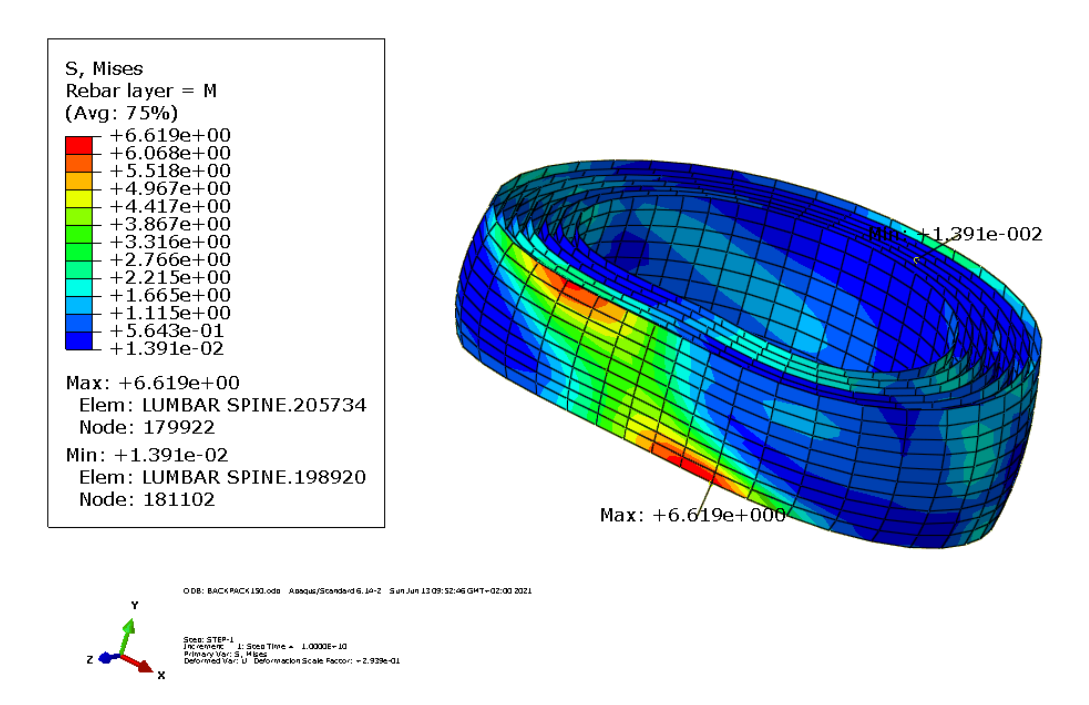

**Figure III.24 :** Représentation de la contrainte de Von Mises sur le disque intervertébral L3.

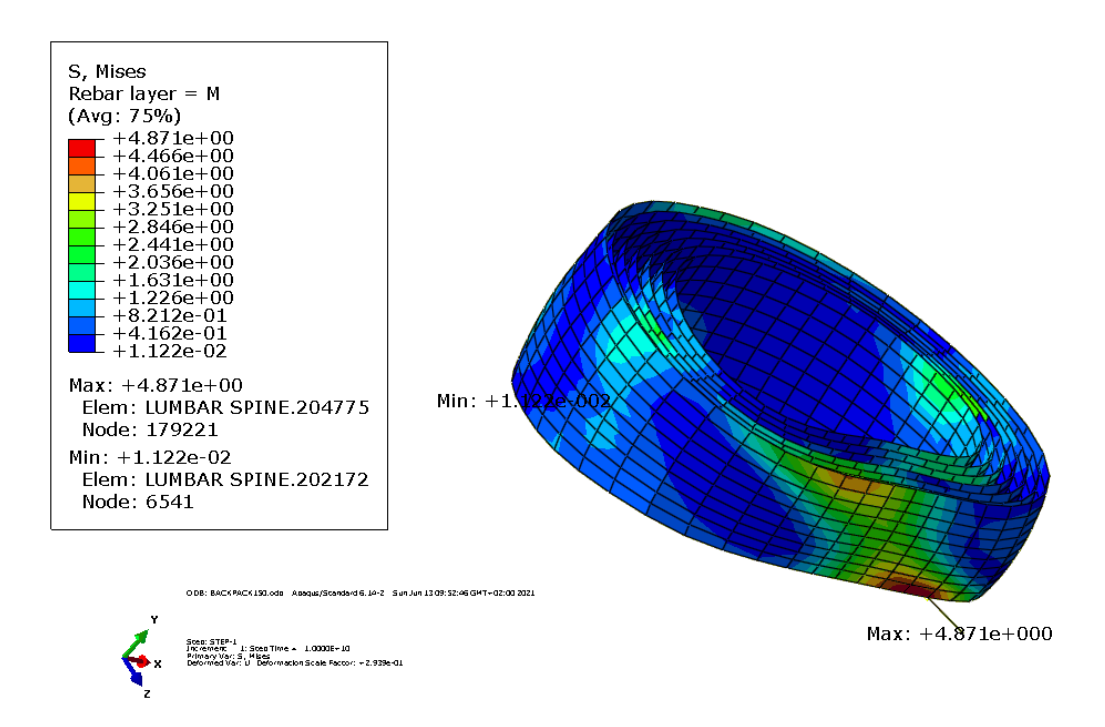

<span id="page-57-1"></span><span id="page-57-0"></span>**Figure III.25** : Représentation de la contrainte de Von Mises sur le disque intervertébralL4.

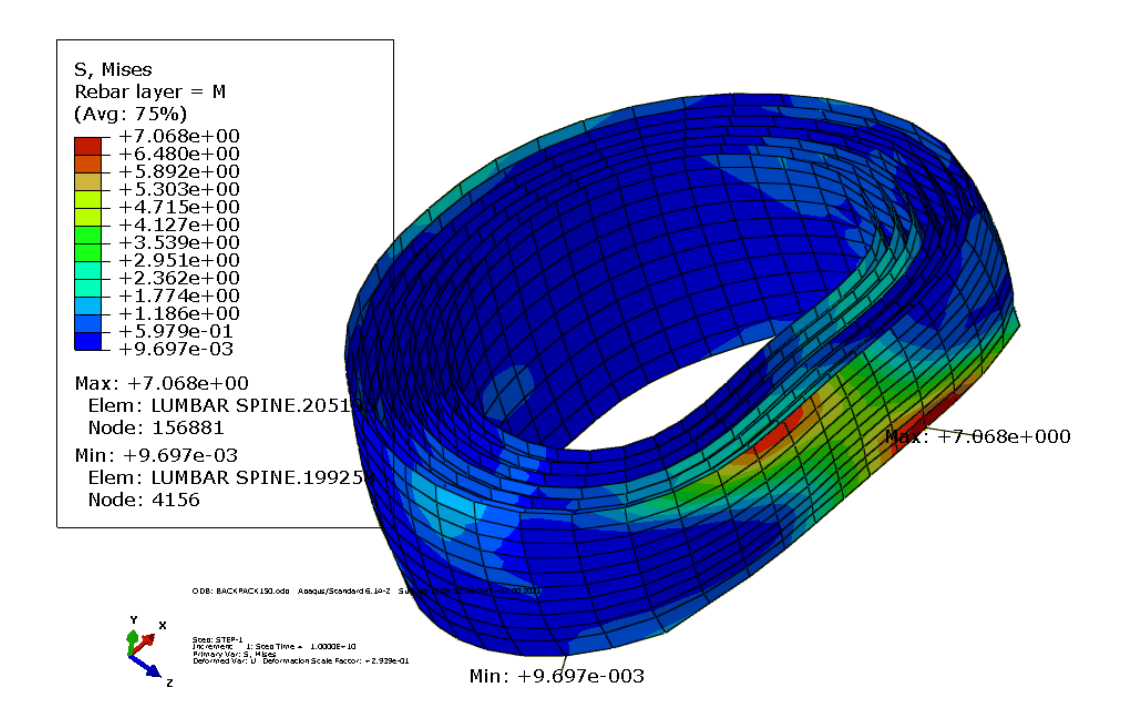

**Figure III.26 :** Représentation de la contrainte de Von Mises sur le disque intervertébral L5.

Les résultats en générale s'approchent des celles de la bibliographie, exemple la publication de Samir Zahaf [2].

<span id="page-58-0"></span>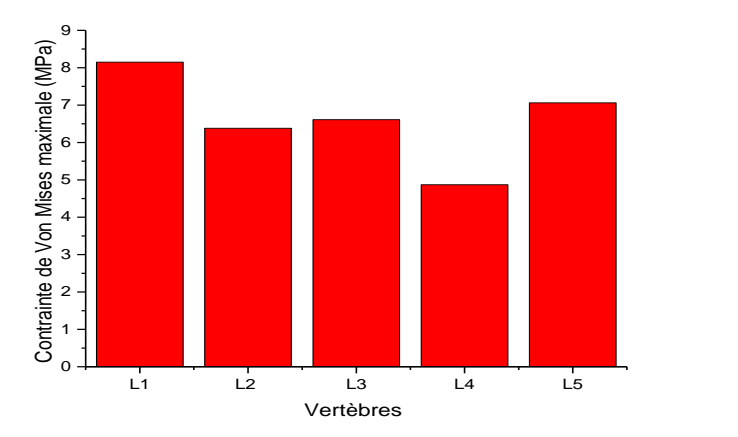

**Figure III.27** : La contrainte de Von Mises maximum sur les disques intervertébraux**.** Nous remarquons que l'évolution de la contrainte de Von Mises illustrée dans la figure III.27, que les contraintes maximales se trouvent aux niveaux supérieur L1 là où la charge est appliquée ainsi qu'au niveau du sacrum car il a été considéré comme encastrement à ce palier de la colonne vertébrale.

## **Conclusion**

L'intérêt général du présent travail du présent travail et de faire reprendre conscience de la situation que vivent nos enfants à travers le calvaire quotidien des charges que subissent leurs dos qui se résument à porter des sacs ou cartables pleins d'affaires scolaires ou de manuels lesquels peut être ne les utilisent même pas durant leurs présences en classe.

Des sonnettes d'alarme ont été tiré plusieurs fois à travers des articles de journaux, de revues, des rapports ont été rédigés par les associations des parents d'élèves, par les scientifiques mais aucune mesure concrète n'a été prise afin d'atténuer ce fléau qui aura pour conséquences la santé de nos enfants à long et court termes. Cela va obliger l'état à débourser des sommes colossales afin de remédier aux pathologies induites par ce phénomène, cette intervention des professionnels de la santé si elle arrivera à la guérison et si ces derniers agiront à temps.

Afin de montrer les conséquences du port des charges sur le dos des enfants fréquentant les établissements scolaires des 3 paliers (primaire, moyen et secondaire) nous avons mené une enquête sur quelques élèves qui ont bien voulu collaboré. Nous avons montré à travers une analyse statistique l'effet des charges par rapport aux poids des élèves ce ratio pour certains cas dépassait les 10% ce qui est contraire aux normes conseillées par les médecins.

Considérant l'anatomie du la colonne vertébrale sa structure est très complexe. C'est une chaine ostéroarticulaire avec un grand nombre de degré de liberté.

Concernant l'étude numérique nous avons choisi un modèle de la partie lombaire qui le siège de toutes les déformations et contraintes et non pas la colonne entière, cette évaluation a été effectuée sur la base de plusieurs auteurs que l'origine des pathologies du dos apparaissent dans cette région du rachis et qui sera aura le siège de la douleur.

Les résultats numériques montrent l'importance des disques intervertébraux dans l'absorption et la minimisation des contraintes ainsi que leurs niveaux sont élevées sur le plateau supérieur du disque L1.

Nous espérons que notre travail aura au moins le mérite de contribuer à faire reprendre conscience aux responsables concernés afin de prendre des mesures concrètes afin d'épargner la santé de nos enfants de ce fléau inévitable qui handicapera nos enfants à vie.

Les résultats trouvés par la simulation ont été comparés à divers auteurs et sont conformes.

Ce travail est loin d'être terminé car il est évolutif dans le temps afin de déterminer d'une manière précise les effets dévastateurs des charges portées.

#### **Perspectives :**

Nous envisageons la continuité de ce travail selon les points suivants :

- ✓ Envisager l'étude dynamique à travers diverses schémas de ports du cartables, cartables bretelles, portés du côté gauche, du côté droit, cartable à roulettes, etc……
- ✓ Envisager une collaboration avec des médecins afin de procéder à une étude expérimentale dynamique en visualisant la déformation de la colonne vertébrale en implantant des marqueurs sur cette dernière et à travers des caméras infrarouges récolter des images du rachis de l'enfant en position dynamique (en marche portant le cartable dans diverses positions).
- $\checkmark$  Afin de ne pas faire subir à nos enfants les conséquences des rayons X l'application EOSImaging qui permet une visualisation en 3D sans faire subir aux enfants les rayons X, sauf que l'acquisition de ce système est très onéreuse mais il pourra être utilisé en milieu hospitalier et au niveau recherches.

#### <span id="page-60-0"></span>**Propositions :**

Sur la base du travail que nous avons élaboré qui a été présentés en aval, nous avons constaté et montré l'effet des charges importantes des cartables sur le dos des enfants scolarisés.

Nous nous proposons sur la lumière des résultats de l'enquête restreinte que nous avons menée auprès de quelques élèves les effets néfastes atteignant dans un futur plus ou moins long la santé des élèves dont ou pourra citer des douleurs dorsales invalidantes et des déformations accentuées du dos ainsi que la scoliose.

#### **Conclusion**

Les solutions sont nombreuses dont on pourra citer quelques-unes, et cela dépendra de la bonne volonté des cadres de l'éducation nationale tant les enseignants que les administrateurs à les mettre en place.

La solution la plus simple à notre humble avis est l'aménagement des emplois du temps de sorte que les livres seront utilisés les après-midi et les cahiers le matin d'où nous obtiendrons une répartition plus ou moins équitables des charges. De plus ce qui sera encore plus efficace c'est de mettre en place des casiers ou les enfants laisseront leurs affaires en classe dans le cas ils n'en auront pas besoin chez eux.

Elaboration des livres légers qui renferment mettre l'essentiel à retenir par les élèves, ou les concevoir d'une manière légère tel que les annales de préparation des examens.

Dans le cas où les livres comme c'est souvent le cas, sont utilisés juste pour résoudre des exercices à la maison, à notre avis ce n'est pas la peine de les trimbaler en classe.

Concernant les solutions plus ou moins élaborées, nous pouvons citer des tablettes dans lesquels on retrouvera toutes les cours et les exercices d'où un soulagement définitif du port des cartables lourds.

# **Références**

[1] [https://www.spineuniverse.com/anatomy.](https://www.spineuniverse.com/anatomy)

[2]zahaf samir , The Effect of the Posterior Loading on the Spine of a School Child, Advances in Cancer Prevention , pp. 3-5

[3[\]https://www.pinterest.fr/pin/760545455808994049/.](https://www.pinterest.fr/pin/760545455808994049/)

[4]M.A , 31 mai 2020 , Anatomie | la colonne vertébrale ( le rachis ) cours de 2éme année medecine , https://www.youtube.com/watch?v=D\_09lOglYiY

[5].DjafarAmrane [,19 octobre 2019](http://algerhebdo.net/index.php/2019/10/) , Programmes chargés et cartables trop lourds : Le «calvaire» des écoliers , ALGERHEBDO

[6]<http://dictionnaire.sensagent.leparisien.fr/MiniTab/en-en/>

[7] [https://www.parfenoff.org/pdf/1re\\_S/stat\\_proba/1re\\_S\\_Moyenne\\_et\\_ecart\\_type.pdf](https://www.parfenoff.org/pdf/1re_S/stat_proba/1re_S_Moyenne_et_ecart_type.pdf)

[8] Dianat I, Javadivala Z, Asghari-Jafarabadi M, Asl Hashemi A, Haslegrave CM.

The use of schoolbags and musculoskeletal symptoms among primary school children: are the recommended weight limits adequate? Ergonomics 2013; 56: 79-89.

[9] Whittfield J, Legg S.J, Hedderley D.I. Schoolbag weight and musculoskeletal symptoms in New Zealand secondary schools. ApplErgon 2005 Mar; 36 (2): 193–8.

[10] Hamimi R. Enquête auprès des junes sur le dos. Kinesither Rev 2008; (77): 26-34

[11]Moumene M, Geisler FH (2007) Comparison of biomechanical function at ideal and varied

surgical placement for two lumbar artificial disc implant designs: mobile-core versus fixedcore.

Spine 32:1840–1851. doi:10.1097/BRS.0b013e31811ec29c

[12] MoustafaMesbah, Treatment of Spinal Disorders using Flexible Constructions, these soutnue le 2019 à USTO ORAN

[13] Baroud G, Nemes J, Heini, P, Steffen, T. (2003). Load shift of the intervertebral disc after a

vertebroplasty: a finite element study, European Spine Jourbal, 12(4), 421-426.

[14] Masharawi Y, Rothschild B, Dar G, Peleg S, Robinson D, Been E, Hershkovitz I, (2004)

[15] Panjabi MM, Oxland T, Takata K, Goel V, Duranceau J, Krag M. (1993) Articular facets of

the human spine. Quantitative three-dimensional anatomy. S0pine 18:1298–1310.

[16] White A.A, Panjabi M. Clinical Biomechanics of the Spine. 2nd ed. Philadelphia:Lippincott;1990.